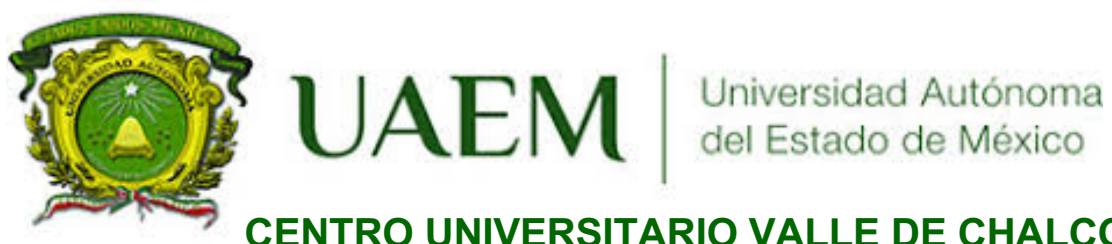

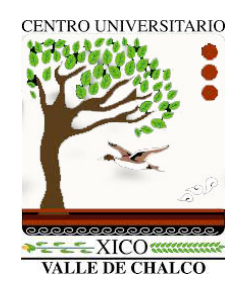

## **CENTRO UNIVERSITARIO VALLE DE CHALCO**

## **SIMULACIÓN DE LA COMPUERTA CUÁNTICA CONTROL NOT EN UNA COMPUTADORA CUÁNTICA DE DIAMANTE DE DOS QUBITS**

# **T E S I S**

## **QUE PARA OBTENER EL GRADO DE**

*MAESTRO EN CIENCIAS DE LA COMPUTACIÓN* 

## **P R E S E N T A**

I. EN C. MICHAEL RAMIREZ OLVERA

## **TUTOR ACADÉMICO**

DR. MANUEL ÁVILA AOKI

TUTORA ADJUNTA DRA. ANABELEM SOBERANES MARTÍN TUTOR ADJUNTO DR. JUVENAL RUEDA PAZ

**VALLE DE CHALCO SOLIDARIDAD, MÉXICO NOVIEMBRE 2019.**

## SIMULACIÓN DE LA COMPUERTA CUÁNTICA CONTROL NOT EN UNA COMPUTADORA CUÁNTICA DE DIAMANTE DE DOS QUBITS

## Resumen

Las tendencias actuales de computo cuántico son hacia las implementaciones tecnológicas. La implementación de compuertas cuánticas son básicas para un hardware cuántico eficiente. Se estudia la ejecución de la compuerta control NOT ejecutada en la computadora cuántica de diamante de dos qubits. Se haya tiempos de ejecución de dicha compuerta. Se propone el Hamiltoniano que la describe; contiene pulsos de Rabi necesarios para ejecutar compuertas. Se resuelve la ecuación de Schrödinger para simular la compuerta cuántica control NOT.

## Abstract

Current efforts in quantum computing are directed towards its technological implementations. A quantum gates implementation are basic for the building of an efficient quantum hardware. The execution of the control not quamtum gate in the two qubits diamond quantum computer is studied. The execution time of this gate is found. The Hamiltonian who describes it is proposed; It contains rabi pulses necessary to execute gates. The Schrödinger equation is solved to simulate the quantum gate NOT control.

# **CONTENIDO**

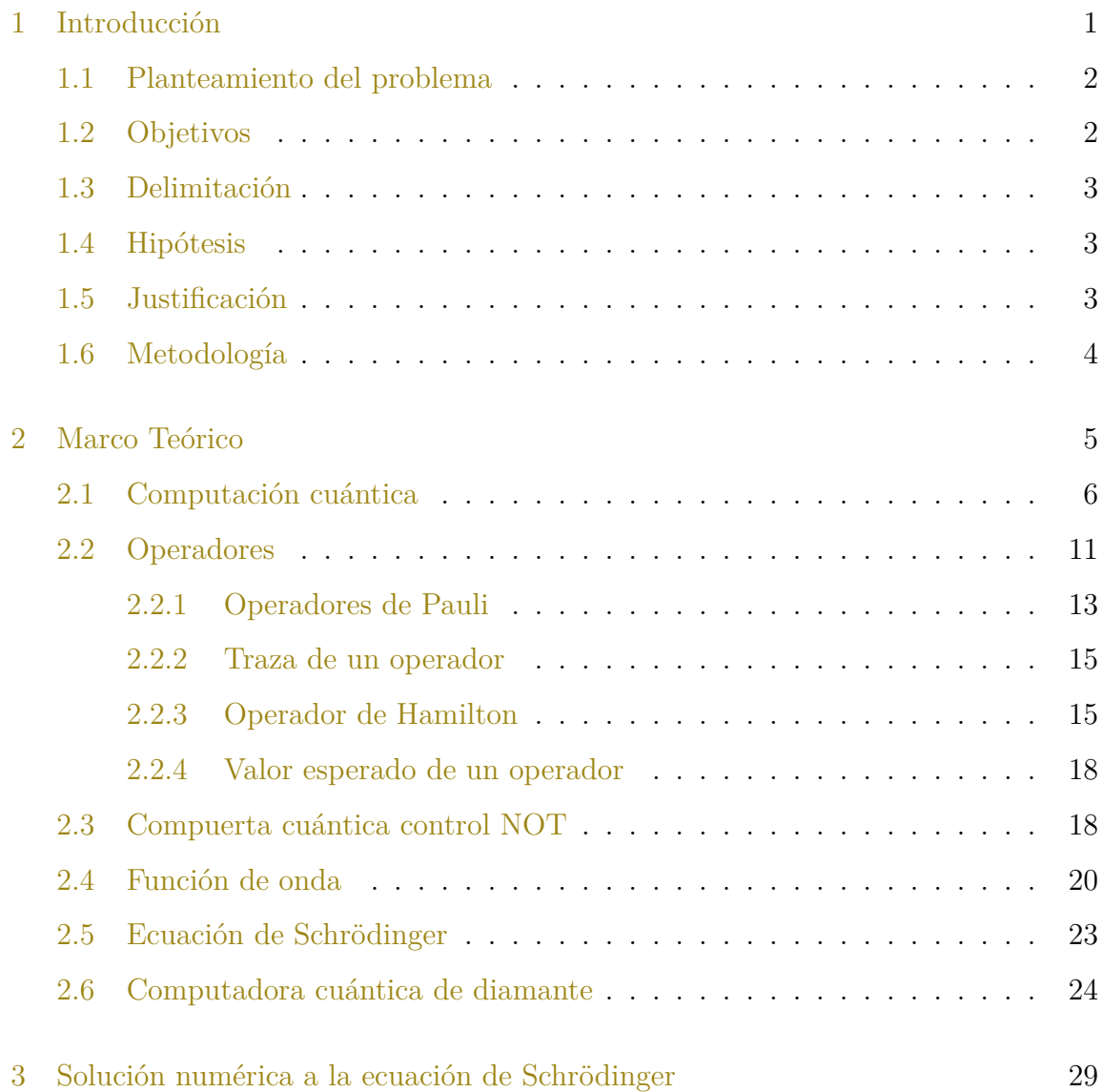

## Simulación de la compuerta cuántica control not

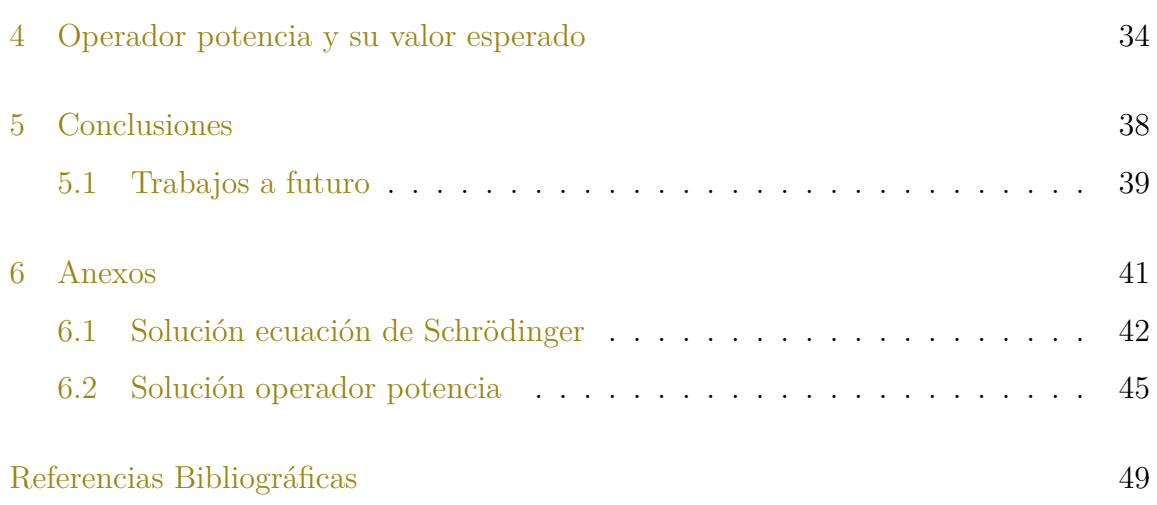

# LISTA DE FIGURAS

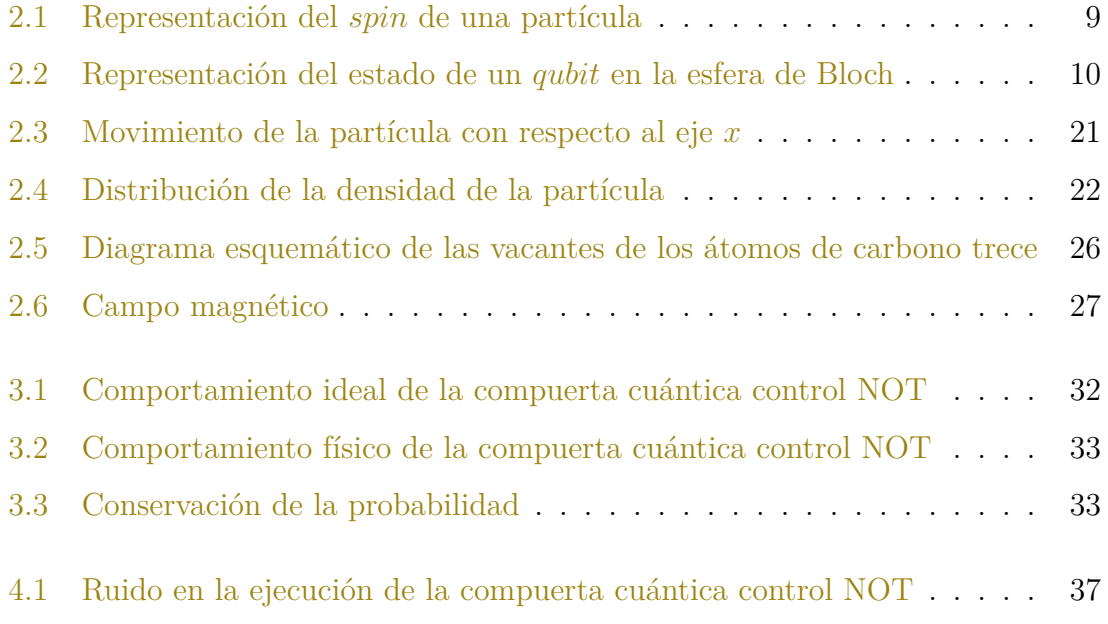

# LISTA DE TABLAS

2.1 Tabla de verdad de la compuerta cuántica control NOT . . . . . . . . . 20

# **CAPÍTULO**

Introducción

## 1.1 Planteamiento del problema

Al determinar el tiempo de ejecución de la compuerta cuántica control not en la computadora cuántica de diamante de dos *qubits* se abren perspectivas para el desarrollo tecnológico de una computadora cuántica de diamante; por lo que este trabajo se propone simular la compuerta cuántica control not, ejecutada por una computadora cuántica de diamante de dos *qubits*. La importancia de esta investigación comprenderá en determinar el tiempo de ejecución de la compuerta cuántica control not.

Las preguntas de investigación que surgen son:

- + ¿Cómo se comportará el tiempo de ejecución de la compuerta cuántica control no en la computadora cuántica de diamante de dos qubits?
- + ¿Qué tan sensible es el tiempo de ejecución de la compuerta cuántica control not a la frecuencia de Rabi?
- + ¿Qué tan sensible es el tiempo de ejecución de la compuerta cuántica control not a la frecuencia de Larmor?
- + ¿Cómo interviene el termino Ising del hamiltoniano en la respectiva ecuación de Schrödinger?

## 1.2 Objetivos

General: Calcular el tiempo de ejecución de la compuerta cuántica control not en una computadora cuántica de diamante de dos *qubits*.

Específicos:

1 Describir el estado del arte de la computadora cuántica de diamante.

- 2 Derivar las ecuaciones diferenciales asociadas al hamiltoniano de la computadora cuántica de diamante de dos *qubits*.
- 3 Resolver la ecuación de Schrödinger asociada a la computadora cuántica de diamante de dos *qubits* sometida a pulsos de Rabí
- 4 Determinar las contribuciones de los términos Ising a la solución de la ecuación de Schrödinger

## 1.3 Delimitación

El presente trabajo no abordo el tema del ruido sobre los dos *qubits* de la computadora cuántica de diamante. Lo anterior obedece a que este estudio implica mayores esfuerzos que prolongarían el trabajo de tesis a más de dos años. Entonces cómo los tiempos que permite la maestría, que son de cuatro semestres, no alcanza el tiempo para cubrir dicho tópico.

## 1.4 Hipótesis

El tiempo de ejecución de la compuerta cuántica control Not será corto, si la computadora cuántica de diamante de dos *qubits* es sometida a pulsos de Rabi cortos.

## 1.5 Justificación

La computadora cuántica de diamante funciona con base en la ejecución de operaciones primitivas (compuertas cuánticas). Por lo que es de fundamental importancia estudiar y analizar los tiempos de ejecución de las compuertas cuánticas. Fijando los límites de la presente investigación se enfocará en aprender, examinar y determinar cuáles son los tiempos de ejecución de la compuerta cuántica control not.

Es de crucial importancia comprender el tiempo de ejecución de la compuerta control not a partir de dos *qubits* interactuando a través del hamiltoniano de la computadora cuántica de diamante operando con pulsos de Rabi; ya que puede sentar bases para la creación de una computadora cuántica confiable y escalable.

## 1.6 Metodología

En este proyecto se utilizo investigación básica, persiguiendo incrementar el estado del arte de la computadora cuántica de diamante; cuasi experimental porque se tiene definida la variable a analizar; documental basada en la consulta de artículos especializados sobre la computadora cuántica de diamante publicados en revistas de alto impacto; inferencial buscando una conclusión a partir de los datos que arroje la simulación de la compuerta cuántica control not, y sincrónica por que la simulación presentada se da en un corto periodo de tiempo.

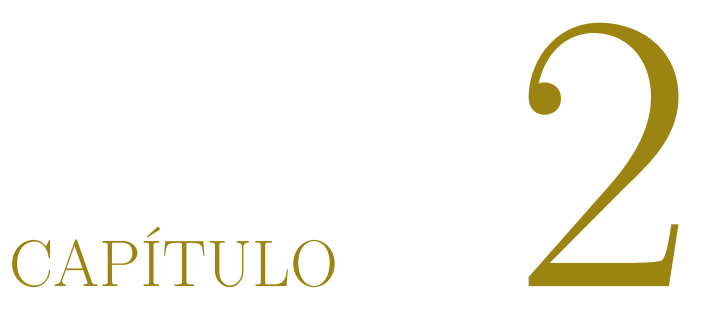

# Marco Teórico

En este capítulo se presentan conceptos fundamentales relacionados con el cómputo cuántico y la computadora cuántica de diamante, dando una percepción general de Computación Cuántica que ayudarán a comprender de una manera sencilla el análisis de la simulación de la compuerta cuántica control not ejecutada en la computadora cuántica de diamante de dos *qubits*.

## 2.1 Computación cuántica

La computación cuántica en los últimos años ha tomado un papel importante en el campo científico, se han desarrollado algoritmos que buscan resolver problemas que necesitan grandes cantidades de procesamiento y con el poder de cómputo actual se ve imposible tener una solución eficiente, en algunos casos no es posible por el método tradicional (cómputo clásico). Ante esta problemática se ha logrado fusionar las ciencias de la computación y la física moderna, aprovechando las propiedades computacionales y físicas de las compuertas lógicas de un sistema de cómputo (Vélez & Sicard, 2012; Aoki & González, 2009).

Básicamente, el computo cuántico consiste en aplicar una determinada transformación unitaria a un conjunto de *n qubits*; para lograr esta transformación se pueden aplicar puertas cuánticas sobre distintos conjuntos de uno o dos *qubits*; por último es necesario medir el estado de todos ellos para obtener el resultado.

De tal modo, pareciera ilógico todo lo que rodea lo "cuántico", queda mencionar una interrogativa que no queda del todo clara: una computadora cuántica no puede realizar nada que no sea posible en una computadora clásica, en consecuencia, la idea de computabilidad es la misma. Aunque los principios es necesario hacer notar que los principios físicos en los que se fundamentan uno y otro son diferentes, pero de la misma forma que una computadora clásica puede almacenar vectores, rotarlos o modelar el proceso de medición cuántica mediante una proyección ortogonal, en

otras palabras pudiera simular una computadora cuántica.

El reto es encontrar una arquitectura, material u otro elemento que aproveche los principios de la mecánica cuántica y construir una computadora cuántica confiable y escalable; es cierto que se han logrado avances y parecería que existen sistemas físicos que pudieran ser candidatos idóneos para procesar grandes cantidades de información cuántica, pero ninguno está exento de errores (Nemoto et al., 2014).

Haciendo una comparación de las unidades básicas de información del cómputo. En cómputo clásico se le conoce como bit y en cómputo cuántico se denomina *qubit* (bit cuántico), existen diferencias notables para cada caso, pero la más trascendente es que: el bit asume un único valor o estado a la vez, es decir 0 o 1; mientras tanto el *qubit* posee simultáneamente dos valores o estados a la vez y son representados por *|*0*⟩* y *|*1*⟩*. (Vélez & Sicard, 2012; Castro, 2003; Morales, 2016).

Un *qubit* es un sistema que solo puede ser descrito de manera correcta por la mecánica cuántica; cuenta con dos medidas características, de la misma forma es la representación de la información de un sistema cuántica de dos estados probables; es un concepto esencial para la cimentación de la teoría cuántica y que representa la unidad minima.

Su importancia radica en la información que puede procesar un *qubit*, para tener una idea clara de que tanta información se puede procesar con una computadora cuántica; un computador cuántico de 30 *qubit*s equivaldría a procesar 30 teraflops de manera convencional. Igualmente es importante cómo es que la información puede ser manipulada en todas las operaciones lógicas posibles.

La notación *|⟩* es llamada "Dirac notation" y es un estándar para los estados en mecánica cuántica, esto hace posible una combinación linear de estados, es decir, se

pueden encontrar en un estado de superposición, se pronuncian *ket* cero *|*0*⟩* y *ket* uno *|*1*⟩* lo denotamos con:

$$
|\psi\rangle = a_0 |0\rangle + a_1 |1\rangle, \qquad (2.1)
$$

donde  $a_0$ y  $a_1$ son números complejos, tal que, están escritos de la forma  $z=x+iy$ y que son números resultantes de proyectar el estado sobre los elementos de la base  $a_i = \langle i | \psi \rangle$  (*i* = 1,0); informalmente se recalcan las grandes diferencias entre las descripciones clásica y cuántica de la unidad elemental de información; esto significa que, mientras un *bit* contiene una información determinada a la que se accede sin perturbación alguna, en tanto una medida que proyecte un *qubit* en la base *|*0*⟩*, *|*1*⟩* siempre suministra un resultado probabilístico, y exclusivamente el estado sistema no será alterado si  $a_0 = 0$  ó  $a_1 = 0$ .

En cuanto el *qubit* esta en superposición en los estados *|*0*⟩* y *|*1*⟩* se puede hacer una medición para encontrarlo; cabe recalcar que cuando el *qubit* es medido, se encontrará en el estado *|*0*⟩* o en el estado *|*1*⟩* (Nielsen & Chuang, 2002; McMahon, 2007); nos ayudamos de la probabilidad para encontrar el *qubit* en uno de los dos estados y para esto se usa el módulo al cuadrado de *a*0, *a*<sup>1</sup> de la ecuación (2.1), es decir:

$$
|a_0|^2 \text{es la probabilidad de encontrar } |\psi\rangle \text{ en el estado } |0\rangle \,,
$$
  

$$
|a_1|^2 \text{es la probabilidad de encontrar } |\psi\rangle \text{ en el estado } |1\rangle \,,
$$
 (2.2)

y por ende podemos asumir que:

$$
|a_0|^2 + |a_1|^2 = 1 \tag{2.3}
$$

El sistema cuántico de dos estados más conocidos es el spin (rotación) de una partícula asociada con el movimiento de su centro de masas (Griffiths & Schroeter,

2018); es representado por <sup>−1</sup><sub>2</sub>  $\frac{1}{2}$  (*spin dowm*) por el *ket* cero  $|0\rangle$  y  $\frac{1}{2}$  $\frac{1}{2}$  (*spin up*) por el *ket* uno *|*1*⟩* como se aprecia en la figura 2.1 y suelen representarse como:

$$
|0\rangle = \begin{pmatrix} 1 \\ 0 \end{pmatrix}, \qquad |1\rangle = \begin{pmatrix} 0 \\ 1 \end{pmatrix}
$$
 (2.4)  
Spin-Up **Spin-Down**

Figura 2.1: Representación del *spin* de una partícula Fuente: Akarsu (2010)

Las coordenadas esféricas es otra manera de observar la rotación de un *qubit* y esta representación se puede observar en la esfera de *Bloch*, como lo muestra la figura 2.2, entendiendo que en un momento dado, un estado puro esta en cierto punto de la superficie de la esfera de *Bloch* y con la implementación de una matriz unitaria, el punto se mueve a lo largo de la superficie hacia otro punto en la misma superficie de la esfera. Por lo consecuente, cada punto en un tiempo *t* puede ser descrito por:

$$
|\psi\rangle = e^{i\lambda} \left( \cos \frac{\theta}{2} |0\rangle + e^{i\varphi} \sin \frac{\theta}{2} |1\rangle \right),
$$
 (2.5)

donde *θ* y *φ* son números reales, ambos representan los ángulos de *azimuth*; *λ* también es un número real y representa la fase general. Esta representación es usada para determinar cómo es que los estados cambian con la acción de una compuerta.

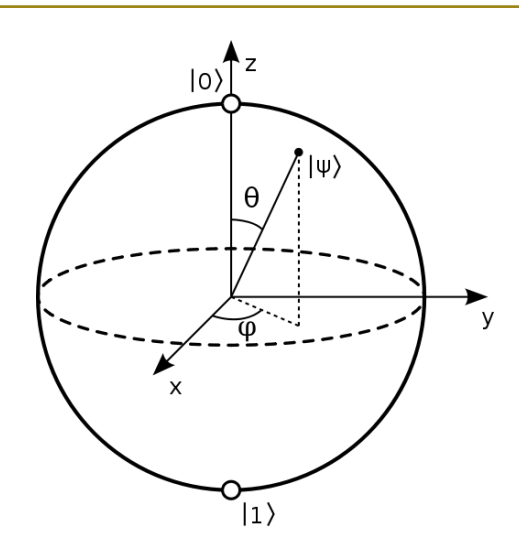

Figura 2.2: Representación del estado de un *qubit* en la esfera de Bloch Fuente: Fuente: Nielsen & Chuang (2002)

A continuación se representa el estado más general de un *qubit* en términos de Heisenberg con la matriz de densidad, se retoma la ecuación  $(2.1)$ , se reescribe:

$$
\varphi = |\psi\rangle \langle \psi|, \quad \text{donde} \quad \varphi = \left(C_0 |0\rangle + C_1 |1\rangle\right) + \left(C_0^* \langle 0| + C_0^* \langle 1| \right)
$$
  

$$
\varphi = C_0 C_0^* |0\rangle \langle 0| + C_0 C_1^* |0\rangle \langle 1| + C_1 C_0^* |1\rangle \langle 0| + C_1 C_1^* |1\rangle \langle 1|,
$$
 (2.6)

donde  $\varphi$  es la matriz de densidad:

$$
\varphi = \begin{pmatrix} C_0 C_0^* & C_0 C_1^* \\ C_1 C_0^* & C_1 C_1^* \end{pmatrix},
$$
\n(2.7)

la traza de la matriz de densidad es la suma de la diagonal, retomando la ecuación  $(2.3)$  y  $(2.7)$ , se reformula:

$$
Tr(\varphi) = C_0 C_0^* + C_1 C_1^*,
$$
entonces  

$$
Tr(\varphi) = |C_0 C_0^*|^2 + |C_1 C_1^*|^2 = 1.
$$
 (2.8)

Ahora se presenta el caso de un sistema cuántico de dos *qubits*, sus estados estarán determinados por el producto tensorial de los espacios de los estados respectivos *qubits εtotal* = *ε*<sup>1</sup> *⊗ ε*2, por lo que su base será *|*00*⟩*, *|*01*⟩*, *|*10*⟩*, *|*11*⟩*, retomando la ecuación 2.1 se escribe:

$$
|\psi\rangle = a_0 |00\rangle + a_1 |01\rangle + a_2 |10\rangle + a_3 |11\rangle, \qquad (2.9)
$$

donde *aij* representa un número complejo.

## 2.2 Operadores

Un operador en términos simples es una regla o símbolo matemático que puede ser aplicado a una operación o función para transformarla en otra operación, en ciertas ocasiones o la mayoría se usan letras mayúsculas (A, B, C, ..., Z).

De la misma forma un operador es definido como una regla asociación entre elementos de espacios vectoriales, se presentan unos ejemplos:

$$
A = \frac{d}{dx},\tag{2.10}
$$

se aplica la deriva del operador a una función, entonces *f*(*x*) = *x sin x* :

$$
Af = A(x \sin x) = \frac{d}{dx}(x \sin x) = \sin x - \cos x \tag{2.11}
$$

Este operador le asocia una función escalar en tres variables con primeras derivadas definidas, otra función de las mismas variables.

$$
\nabla^2 = \frac{\partial^2}{\partial x^2} + \frac{\partial^2}{\partial y^2} + \frac{\partial^2}{\partial z^2}
$$
 (2.12)

Así mismo se puede definir la suma y resta de operadores A y B

$$
(A + B)f = Af + Bf
$$
  

$$
(A - B)f = Af - Bf
$$
 (2.13)

Cabe recalcar que los operadores que se utilizan en el mundo cuántico son lineales; un operador es lineal si y sólo si:

$$
\forall k_1, k_2 \in C \text{ y se cumple que :}
$$
  

$$
A(K_1 f_1 + k_2 f_2) = k_1 A f_1 + k_2 A f_2
$$
 (2.14)

Por ejemplo, el operador de segunda derivada es el resultado del producto de dos operadores:

$$
\frac{d^2}{dx^2} = \frac{d}{dx}\left(\frac{d}{dx}\right) \tag{2.15}
$$

De manera general  $AB \neq BA$ , es decir que, A y B no necesariamente conmutan; el conmutador de A y B se define como:

$$
[A,B] = AB - BA \tag{2.16}
$$

Como se había mencionado, un operador es extendido o aplicado al cómputo cuántico, es decir a un espacio vectorial, en el caso cuántico el operador aplicado al *ket*  $|\psi\rangle$  en un nuevo *ket*  $|\psi'\rangle$  y que también puede ser escrito como un vector columna:

$$
A|\psi\rangle = |\psi'\rangle = \begin{pmatrix} a \\ b \end{pmatrix} \tag{2.17}
$$

De tal modo también pueden ser aplicados a un *bra* y el resultado será un nuevo *bra* (McMahon, 2007), que a su vez puede ser escrito como un vector fila:

$$
A \langle \varphi | = \langle \varphi' | = (a \ b) \tag{2.18}
$$

### 2.2.1 Operadores de Pauli

Los operadores pueden ser ejecutados sobre *qubit*s, es decir vectores en un espacio de dos dimensiones R 2 ; existe 4 operadores que son usados con una frecuencia alta en el desarrollo del estudio de la computación cuántica, estos operadores son llamados operadores de Pauli y la notación para representarlas son las siguientes  $\sigma_0$ ,  $\sigma_1$ ,  $\sigma_2$  y *σ*<sup>3</sup> o *σ*0, *σx*, *σ<sup>y</sup>* y *σ<sup>z</sup>* o I, X, Y y Z.

$$
\sigma_0 = I = \begin{pmatrix} 1 & 0 \\ 0 & 0 \end{pmatrix}, \qquad \sigma_1 = \sigma_x = X = \begin{pmatrix} 0 & 1 \\ 1 & 0 \end{pmatrix},
$$
  

$$
\sigma_2 = \sigma_y = Y = \begin{pmatrix} 0 & -i \\ i & 0 \end{pmatrix}, \qquad \sigma_3 = \sigma_z = Z = \begin{pmatrix} 1 & 0 \\ 0 & -1 \end{pmatrix}
$$
 (2.19)

Primeramente, se menciona que la representación vectorial de las bases computacionales es la siguiente:

$$
|0\rangle = \begin{pmatrix} 1 \\ 0 \end{pmatrix}, \qquad |1\rangle = \begin{pmatrix} 0 \\ 1 \end{pmatrix}
$$
 (2.20)

Comenzando por  $\sigma_0$  que actúa sobre las bases computacionales de la siguiente forma:

$$
\sigma_0 |0\rangle = |0\rangle, \qquad \sigma_0 |0\rangle = \begin{pmatrix} 1 & 0 \\ 0 & 1 \end{pmatrix} \begin{pmatrix} 1 \\ 0 \end{pmatrix} = \begin{pmatrix} 1 \\ 0 \end{pmatrix},
$$
  

$$
\sigma_0 |1\rangle = |1\rangle, \qquad \sigma_0 |0\rangle = \begin{pmatrix} 1 & 0 \\ 0 & 1 \end{pmatrix} \begin{pmatrix} 0 \\ 1 \end{pmatrix} = \begin{pmatrix} 0 \\ 1 \end{pmatrix}
$$
 (2.21)

Página 13 de 53 Cómputo cuántico

El siguiente operador de Pauli es $\sigma_1=\sigma_x=X;$  que también es es conocido como el operador *NOT* y que actúa de la siguiente manera:

$$
\sigma_1 |0\rangle = |1\rangle, \qquad \sigma_1 |0\rangle = \begin{pmatrix} 0 & 1 \\ 1 & 0 \end{pmatrix} \begin{pmatrix} 1 \\ 0 \end{pmatrix} = \begin{pmatrix} 0 \\ 1 \end{pmatrix},
$$
  

$$
\sigma_1 |1\rangle = |0\rangle, \qquad \sigma_0 |1\rangle = \begin{pmatrix} 0 & 1 \\ 1 & 0 \end{pmatrix}, \begin{pmatrix} 1 \\ 0 \end{pmatrix} = \begin{pmatrix} 1 \\ 0 \end{pmatrix}
$$
 (2.22)

En segunda instancia $\sigma_2$  =  $\sigma_y$  =  $Y$  y actúa en las bases computacionales de la siguiente forma:

$$
\sigma_2 |0\rangle = -i |1\rangle, \qquad \sigma_2 |0\rangle = \begin{pmatrix} 0 & -i \\ i & 0 \end{pmatrix} \begin{pmatrix} 1 \\ 0 \end{pmatrix} = -i \begin{pmatrix} 0 \\ 1 \end{pmatrix}, \qquad (2.23)
$$

$$
\sigma_2 |1\rangle = i |0\rangle, \qquad \sigma_2 |0\rangle = \begin{pmatrix} 0 & -i \\ i & 0 \end{pmatrix} \begin{pmatrix} 1 \\ 0 \end{pmatrix} = i \begin{pmatrix} 1 \\ 0 \end{pmatrix}
$$

Por último es $\sigma_3=\sigma_z=Z$ y actúa en las bases computacionales de la siguiente forma:

$$
\sigma_3 |0\rangle = |0\rangle, \quad \sigma_3 |0\rangle = \begin{pmatrix} 1 & 0 \\ 0 & -1 \end{pmatrix} \begin{pmatrix} 1 \\ 0 \end{pmatrix} = \begin{pmatrix} 1 \\ 0 \end{pmatrix} \qquad (2.24)
$$

$$
\sigma_3 |1\rangle = -|1\rangle \qquad \sigma_3 |0\rangle = \begin{pmatrix} 1 & 0 \\ 0 & -1 \end{pmatrix} \begin{pmatrix} 1 \\ 0 \end{pmatrix} = -\begin{pmatrix} 0 \\ 1 \end{pmatrix}
$$

Página 14 de 53 Cómputo cuántico

### 2.2.2 Traza de un operador

La traza de un operador esta definida por la suma de la diagonal de la matriz que representa al operador, es decir los operadores actúan sobre *qubit*s en R <sup>2</sup> que son representados por matrices de 2 x 2:

$$
A = \begin{pmatrix} a & b \\ c & d \end{pmatrix}, \qquad Tr(A) = a + d,
$$
\n
$$
B = \begin{pmatrix} a & b & c \\ d & e & f \\ g & h & i \end{pmatrix}, \qquad Tr(A) = a + e + i
$$
\n(2.25)

2.2.3 Operador de Hamilton

De manera clásica el operador de Hamilton, se define como la suma de la energía cinética y la energía potencial de un sistema, se analizan los elementos que actúan sobre una partícula y de ahí se intuye como es que se construye el hamiltoniano:

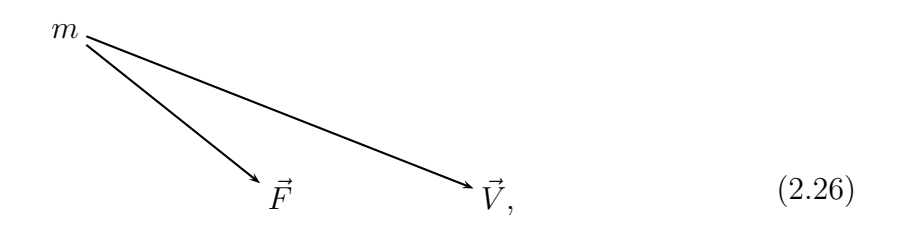

donde  $\vec{V}$  es el vector de velocidad,  $\vec{F}$  es el vector de fuerza y  $m$  es la masa de la partícula, así mismo actúa sobre T que es la energía cinética y se calcula de la siguiente manera:

$$
T = \frac{1}{2} \cdot m \cdot \vec{V^2}
$$
\n
$$
\tag{2.27}
$$

El momento lineal *P* de una partícula, describe el movimiento de una partícula y esta dado por:

$$
P = m \cdot \vec{V^2} \tag{2.28}
$$

Y la energía en términos del momento lineal (energía cinética) se describe por la siguiente ecuación:

$$
T = \frac{P^2}{2m} \tag{2.29}
$$

Retomando la ecuación (2.26) la partícula esta sometida a una fuerza  $\vec{F}$  y se escribe de la siguiente forma:

$$
\vec{F} = \frac{\partial}{\partial x}\hat{i} + \frac{\partial}{\partial y}\hat{j} + \frac{\partial}{\partial z}k = v(x, y, z),\tag{2.30}
$$

donde *υ*(*x, y, z*) es el potencial en el que se desenvuelve la posición de la partícula.

El operador *▽* (nabla o gradiente) indica la dirección en la cual la partícula varía mas rápidamente y su módulo  $(|\vec{\bigtriangledown}|^2)$  representa el ritmo de variación de la partícula en la dirección de dicho vector, es decir, el cambio de dirección del vector y que apunte en la dirección de máximo crecimiento:

$$
\vec{\nabla} = \frac{\partial}{\partial x}\mathbf{i} + \frac{\partial}{\partial y}\mathbf{j} + \frac{\partial}{\partial z}\mathbf{k},\tag{2.31}
$$

entonces, la energía potencial del sistema esta dada por:

$$
\vec{F} = \vec{\nabla} \cdot v(x, y, z) \tag{2.32}
$$

De tal modo como se expuso al principio, el hamiltoniano es la suma de la energía cinética y la energía potencial:

$$
H = \text{energía cinética} + \text{energía potencial},
$$
  
\n
$$
H = T + \nu \cdot (x, y, z),
$$
\n(2.33)

Página 16 de 53 Cómputo cuántico

donde H es el operador de energía  $H = E$ ; el momento lineal se puede escribir como el operador nabla (*▽*):

$$
\vec{P} = i \cdot \hbar \cdot \vec{\nabla} \qquad o \qquad E = i \cdot \hbar \cdot \frac{\partial}{\partial t} \qquad (2.34)
$$

Es en este punto la función de onda (*ψ*, que se explicará más a fondo unas secciones adelante) de la partícula entra en acción en el hamiltoniano:

$$
H \cdot \psi(\vec{r}, t) = i \cdot \hbar \cdot \vec{\nabla} \qquad o \qquad E = i \cdot \hbar \frac{\partial}{\partial t}, \qquad (2.35)
$$

donde *⃗r* representa la posición de la partícula, ℏ es la constante de *Planck* o constante de *Dirac* ( $\hbar = \frac{h}{2\pi}$  $\frac{h}{2\pi}$ ) y *t* el tiempo, por lo que(2.33) cambia a:

$$
\left(\frac{P^2}{2m}\right) + \nu \cdot \psi\left(\vec{r}, t\right) = i \cdot \hbar \frac{\partial \psi(\vec{r}, t)}{\partial t},\tag{2.36}
$$

entonces

$$
\left(\frac{-1}{2m}\nabla^2\right) + \nu \cdot \psi\left(\vec{r},t\right) = i \cdot \hbar \frac{\partial}{\partial x}\psi(\vec{r},t),\tag{2.37}
$$

donde

$$
\nabla^2 = \frac{\partial^2}{\partial x} + \frac{\partial^2}{\partial y} + \frac{\partial^2}{\partial z}
$$
 (2.38)

Ahora que ya se construyo el hamiltoniano, se hace la siguiente aclaración, en cómputo cuántico la función de onda no depende de la posición, sólo del tiempo, es decir: no se sabe con exactitud la posición, es una probabilidad, por lo que:

$$
\nabla^2 \psi(t) = 0,\tag{2.39}
$$

por lo que el hamiltoniano asociado a la ecuación de Schrödinger se reduce a:

$$
H\psi(t) = i\frac{\partial\psi(t)}{\partial t}
$$
 (2.40)

Página 17 de 53 Cómputo cuántico

### 2.2.4 Valor esperado de un operador

En teoría cuántica por su naturaleza estadística, no es posible predecir con exactitud la medida realizada sobre un molécula individual, pero si el valor medio de un número finito de medidas realizadas sobre la partícula (con las mismas condiciones), a esto se le conoce como valor esperado o valor promedio de dicha partícula o de alguna propiedad física del estado considerado *⟨A⟩*, y se calcula a partir de la función de onda y del operador asociado al observable (Paniagua, 2012). Se aplica el operador *A* a la función  $|\psi\rangle$ 

$$
\langle A \rangle = \langle \psi | \hat{A} | \psi \rangle \tag{2.41}
$$

Ejemplo: Un sistema cuántico se encuentra en el estado:

$$
|\psi\rangle = \frac{1}{\sqrt{3}}|0\rangle + \sqrt{\frac{2}{3}}|1\rangle
$$
 (2.42)

¿Cuál es el valor esperado del operador *X*?. Se calcula *⟨X⟩* = *⟨ψ|X|ψ⟩*, recordando las propiedades  $\langle 0|1 \rangle = \langle 1|0 \rangle = 0$  y  $\langle 0|0 \rangle = \langle 1|1 \rangle = 1$ 

$$
\langle X \rangle = \langle \psi | X | \psi \rangle = \left(\frac{1}{\sqrt{3}} \langle 0 | + \sqrt{\frac{2}{3}} \langle 1 | \right) \left(\frac{1}{\sqrt{3}} | 1 \rangle + \sqrt{\frac{2}{3}} | 0 \rangle\right) \tag{2.43}
$$
  
\n
$$
= \frac{1}{3} \langle 0 | 1 \rangle + \frac{\sqrt{2}}{3} \langle 0 | 0 \rangle + \frac{\sqrt{2}}{3} \langle 1 | 1 \rangle + \frac{2}{3} \langle 1 | 0 \rangle
$$
  
\n
$$
= \frac{\sqrt{2}}{3} \langle 0 | 0 \rangle + \frac{\sqrt{2}}{3} \langle 1 | 1 \rangle
$$
  
\n
$$
= \frac{\sqrt{2}}{3} + \frac{\sqrt{2}}{3} = \frac{2\sqrt{2}}{3}.
$$

## 2.3 Compuerta cuántica control NOT

En el cómputo clásico las operaciones son hechas por compuertas lógicas, que son circuitos electrónicos que fueron diseñadas para obtener resultados booleanos (0 ó

1) es decir, en función del bit recibido se obtiene un resultado, tales compuertas son AND, OR, NOT entre otras; además se pueden interconectar entre sí para modificar y/o obtener nuevas funciones. En el cómputo cuántico las operaciones también son realizadas por compuertas denominadas compuertas cuánticas. Una compuerta cuántica es una función que efectúa un operador en un grupo seleccionado de *qubits* en un periodo de tiempo (Munguía, 2010)

Uno de los principales modelos de computación cuántica es el circuito cuántico, en el que se aplican puertas lógicas sobre los *qubits*. En el modelo de circuito cuántico cualquier algoritmo cuántico se expresa como una serie de puertas lógicas cuánticas que actúan sobre uno o varios *qubits*. Esta manipulación de los estados cuánticos de dichos *qubits* incluye la posibilidad de condicionar el funcionamiento y la aplicación de la puerta lógica del *qubit* objetivo al estado del *qubit* control. Un ejemplo típico es la negación controlada. Las puertas lógicas cuánticas tienen ciertas diferencias comparadas con las que se usan en los circuitos digitales convencionales. En particular, todas las puertas lógicas cuánticas son reversibles, es decir, qué es posible invertir su acción mediante otra puerta lógica. En la práctica, esto significa que el número de *qubits* de la entrada ha de coincidir con el de salida. Cada puerta lógica cuántica se representa por una matriz unitaria. (Bonillo, 2013)

En el caso particular de esta investigación se hace énfasis en la compuerta cuántica control NOT, que es el motivo de este trabajo; la compuerta cuántica control NOT es una de las compuertas cuánticas más simples, esta compuerta involucra dos bit cuánticos de control y bit objetivo (Nielsen & Chuang, 2002); cuando el bit de control es 0, entonces el bit objetivo hace nada, pero cuando el bit de control es 1, entonces se niega el estado del bit objetivo, la ecuación (2.44) y la tabla de verdad 2.1 representan esta operación:

$$
NOT |00\rangle = |00\rangle, \quad NOT |01\rangle = |01\rangle, NOT |10\rangle = |11\rangle, \quad NOT |11\rangle = |10\rangle
$$
\n(2.44)

| a              | b              | a'               | $\mathbf{b}$   |
|----------------|----------------|------------------|----------------|
| $\overline{0}$ | $\overline{0}$ | $\boldsymbol{0}$ | $\overline{0}$ |
| $\overline{0}$ | $\mathbf{1}$   | $\overline{0}$   | $\mathbf{1}$   |
| $\mathbf 1$    | $\overline{0}$ | $\mathbf{1}$     | $\mathbf{1}$   |
| 1              | 1              | 1                | 0              |

Tabla 2.1: Tabla de verdad de la compuerta cuántica control NOT

Ahora se presenta el estado más general para dos *qubits*:

$$
|\psi\rangle = \alpha |00\rangle + \beta |01\rangle + \gamma |10\rangle + \delta |11\rangle, \qquad (2.45)
$$

aplicando la compuerta control NOT como lo muestra la ecuación (2.45), según la tabla 2.3, ahora se tiene:

$$
\text{cnot } |\psi\rangle' = \alpha |00\rangle + \beta |01\rangle + \gamma |11\rangle + \delta |10\rangle \tag{2.46}
$$

Se observa con claridad como es que la compuerta cuántica control not es implementada sobre cada estado, como lo muestra la ecuación (2.46)

## 2.4 Función de onda

Se supone que se tienen dos electrones en un momento de tiempo dado por  $t_0$  y que se conocen las posiciones y que se pueden numerar, es decir, saber cuál es electrón uno y cuál es el electrón 2. Visto de manera clásica, se podría seguir a ambos electrones moviéndose por trayectorias delimitadas, pasado un tiempo *t* señalar de

manera puntual quién es quién. En consecuencia, si se intercambia el momento y las posiciones de los electrones, de la misma forma se conocerá el orden de los electrones, es cierto que será un nuevo del sistema, pero que se obtiene la misma información.

Por consiguiente en la Física convencional o clásica, las partículas se pueden discriminar, e invariablemente muestran sus particularidades específicas. La contra parte cuántica, es descrita por la función de onda  $\psi(x_1, x_2, t)$ , que adquiere una interpretación probabilística (Silvera, 1999).

La función de onda *ψ*(*r*) da una descripción matemática de la forma de la onda, es decir en diferentes puntos de *x* se tiene un valor mayor, como lo muestra la figura 2.3

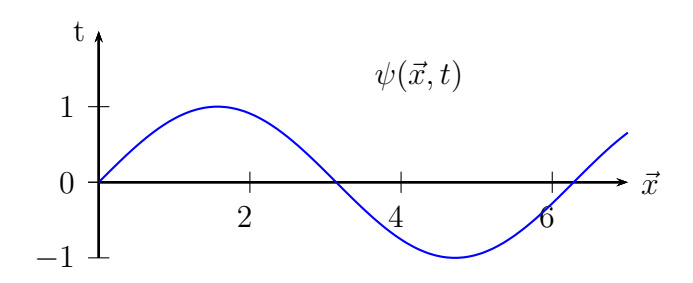

Figura 2.3: Movimiento de la partícula con respecto al eje *x* Fuente: elaboración propia

Schrödinger interpreto la solución de la ecuación que lleva su nombre, como la concentración (densidad) de la carga del electrón, es decir cómo la carga esta distribuida (probabilidad) en el espacio, como se ve en la figura 2.4

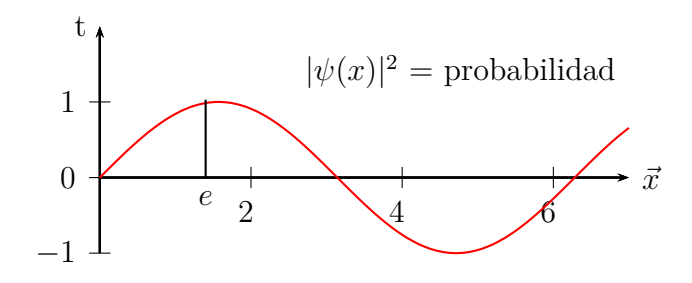

Figura 2.4: Distribución de la densidad de la partícula Fuente: elaboración propia

No fue hasta que Max Born dio la interpretación correcta (probabilística); se interpreta a *ψ* como una manera de obtener la probabilidad de encontrar al electrón en cierto punto en el espacio, en otras palabras, le corresponde una probabilidad bien definida en el espacio; entendiendo que con este análisis de la función de onda *ψ*, contiene toda la información sobre la posición y momento en cada instante de la partícula y que es compatible con el principio de incertidumbre

$$
\Delta_p \Delta_x = \frac{\hbar}{4\pi},\tag{2.47}
$$

donde ∆*<sup>x</sup>* es la posición de la partícula y ∆*<sup>p</sup>* es el momento de la partícula, por lo que a una incertidumbre baja (∆*x*) se conoce con mayor probabilidad posición de la partícula; una incertidumbre alta no sabemos bien dónde se encuentra la partícula y de la misma manera en el momento de la partícula. El significado objetivo de la ecuación (2.47) se basa en el hecho de que no existen estados de las partículas con valores exactamente determinados de las variables *x* y *p*

## 2.5 Ecuación de Schrödinger

En mecánica cuántica la función de onda *ψ* determina la parte dinámica del sistema en un tiempo dado por *t* y que gracias a esto se pueden obtener las propiedades referentes del sistema en cuestión. El reto principal consiste en determinar los valores de la función de onda en cualquier instante *t*, por ello la necesidad de una ecuación que determine *ψ*

En términos cuánticos los operadores tradicionales no son usados, es decir, no alcanzan a describir o a medir cómo es el comportamiento de un sistema cuántico. En la teoría cuántica la ecuación de Schrödinger es usada para detallar como es la evolución de una partícula respecto al tiempo; suele ser representada de varias formas, ya que depende de la situación física del sistema y esta dada por la ecuación 2.48 (Silvera, 1999)

$$
i\hbar \frac{\partial}{\partial t} |\psi\rangle = H |\psi\rangle, \qquad (2.48)
$$

donde *i* es la unidad imaginaria, ℏ que es la constante de *Planck* o constante de *Dirac*  $(\hbar = \frac{h}{2\pi})$  $\frac{h}{2\pi}$  ó 6.626 X 10<sup>−34</sup>),  $\frac{\partial}{\partial t}$  representa una derivaba parcial respecto al tiempo *t*,  $ψ$ es la función de onda del sistema cuántico y *H* es el operador de Hamilton (Vélez & Sicard, 2012; Heisenberg, 1949)

$$
\hat{H}|\psi\rangle = E_{\psi}|\psi\rangle, \qquad (2.49)
$$

donde  $\hat{H}$  es el operador de Hamilton,  $|\psi\rangle$  es un estado propio de  $H$  y  $E_{\psi} |\psi\rangle$  es la energía de ese estado.

## 2.6 Computadora cuántica de diamante

El diamante es un candidato potencial para la construcción de aplicaciones que procesen información cuántica; ya que posee una impureza o defecto (la perdida de un átomo de carbono en su estructura molecular) y asociada con un espín (operador) nuclear da como resultados tiempos de decoherencia prolongados a este defecto se le llama centro NV coloreado; este defecto lo hace un material interesante para la investigación y tratar de sacarle el mayor provecho posible (Prawer & Aharonovich, 2014)

Los Esquemas (modelos) de cómputo cuántico distribuidos (Burgarth et al., 2010; Jiang et al., 2007; Campbell, 2007) podrían tener un relación significativo en la invención de arquitecturas de cómputo de estado sólido, que recientemente han sido propuestas, basadas en imperfeciones en el diamante. El centro vacante en el nitrógeno (NV) en el diamante ha surgido como un candidato ideal para albergar *qubit*s (Wrachtrup & Jelezko, 2006; Childress et al., 2006; Cappellaro et al., 2009), ya que los tiempos de decoherencia y la posibilidad de lectura e inicialización óptica son extensos incluso a temperatura ambiente.

Este defecto se puede crear implantando nitrógeno en las impurezas del diamante y permitiendo que las vacantes se reconvinen así mismas a temperaturas elevadas. Si bien la implantación del nitrógeno se puede hacer con alta precisión (Weis et al., 2008; Toyli et al., 2010; Naydenov et al., 2010; Spinicelli et al., n.d.), la conversión de nitrógeno a NV es limitada. Los defectos restantes de nitrógeno (Centros P1 (Hanson et al., 2006)) con espín electrónico 1/2 se pueden usar como alambres cuánticos para enlazar los *qubit*s del centro NV. Sí bien los centros NV pueden ser inicializados por su estado base y controlarse individualmente mediante una combinación de microondas y control óptico (Maurer et al., 2010), los centros P1 se encontrarán en un estado altamente mezclado.

Las ideas desarrolladas en las secciones anteriores encuentran una implementación ideal en este sistema QIP (procesamiento de información cuántica) diseñado. El control en los centros NV en cada extremo de la cadena permite crear los estados lógicos que comprende la primera el centro P1 vecino (observe que el control solo en el giro de la cadena final podría permitir el control total de la cadena (Fitzsimons & Twamley, 2006), aunque esto podría no ser eficiente (Burgarth et al., 2010; Caneva et al., 2009).

El nitrógeno puede ser implantado con separaciones de  $r_{i,i+1} = r_{min}$ *√*<sup>3</sup> *n/*<sup>2</sup> *√*6 *j*(*n−*2) , con *rmin* siendo la separación mínima, de tal manera que los acoplamientos siguen una distribución ideal que produce un transporte excelente. Aunque la necesidad de implantación es baja en la actualidad, los adelantos tecnológicos deben ser capaces de alcanzar el régimen donde el protocolo de transferencia se hace fuerte contra fallos en la fuerza de acoplamiento (De Chiara et al., 2005). Los centros P1 interactuarán a través de la interacción dipolar, que se puede truncar a su parte secular, a campos magnéticos suficientemente altos (en la práctica, menos de *≈* 100 Gauss para una distancia mínima entre Nitrógenos a *rmin ∼* 15 nm, correspondiente a una fuerza de acoplamiento de *≈* 15 kHz). Usando múltiples secuencias de pulsos (Ramanathan et al., 2003), el Hamiltoniano dipolar se modula en el dq-Hamiltoniano (doble cuántico) que hemos mostrado que permite una transferencia de estado perfecta. Al mismo tiempo, la secuencia de pulsos vuelve a enfocar la interacción hiperfina con el nitrógeno nuclear spin, así como el acoplamiento al baño de spin nuclear <sup>13</sup>C casi estático.

Suponiendo un error del 5% en el posicionamiento de nitrógeno, las cadenas de n *∼*15 vueltas con una separación mínima de 15 nm permitirían el traslado de información en aproximadamente *t <sup>∗</sup>* = 200 *µs*, con alta fidelidad (Kay, 2006; De Chiara et al., 2005). Operaciones locales en el centro de NV, mejorado por un registro de espines nucleares (Cappellaro et al., 2009), permitiría la corrección de errores cuán-

ticos, mientras que la separación entre centros NV lograda gracias a los alambres P1 permitiría el direccionamiento individual de los *qubits* NV mediante técnicas ópticas de límite de subdiffracción (Maurer et al., 2010; Rittweger et al., 2009). En última instancia, este esquema podría servir como base para una arquitecturas sólida y escalable.

Los Centros NV, donde N es un átomo de hidrógeno y V es una vacante o hueco en la red cristalina de carbono 13 que forma el diamante. Cada vacante se puede considerar un *qubit* (figura 2.5).

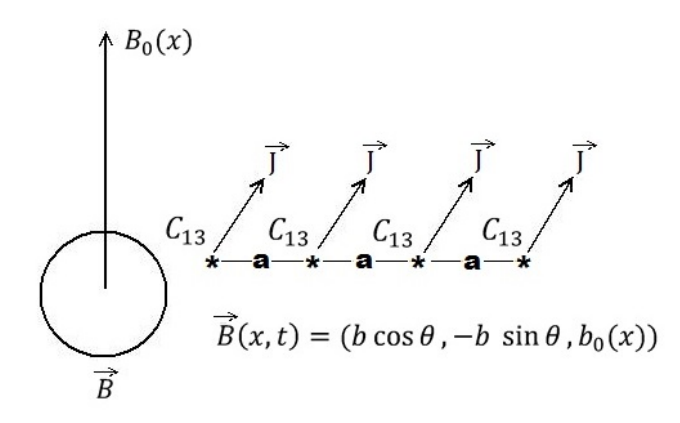

Figura 2.5: Diagrama esquemático de las vacantes de los átomos de carbono trece Fuente: elaboración propia

Para la manipulación del *spin* de los *qubits* se propone un campo magnético helicoidal que varia como el tiempo, como lo muestra la figura 2.5; donde  $b_0(\vec{x})$  es el campo magnético transversal,  $\vec{B(x,t)}$  es el campo magnético,  $C$  es la distancia que existe entre cada átomo de carbono 13 de la red cristalina del diamante;  $\theta = \omega t - \varphi$ , donde *ω* es la frecuencia del campo magnético (frecuencia de Larmor), *t* es el tiempo y *φ* es la fase; la figura 2.6 da una noción del movimiento del campo magnético.

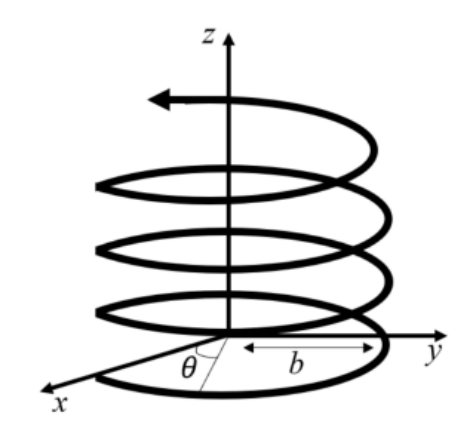

Figura 2.6: Campo magnético

Fuente: elaboración propia a partir de: G. López & Avila (2011); G. V. López & Lara (2006)

La energía potencial de nuestro sistema esta asociada con el campo magnético externo proporcional al momento magnético de la partícula *⃗m*; el momento magnético esta dado por:

$$
\vec{m} = \gamma \vec{S},\tag{2.50}
$$

donde *γ* es la proporción de su momento magnético entre su momento angular entre su momento angular y  $\vec{S}$  es el vector de giro (*spin*)  $\vec{S} = (S_x, S_y, S_z)$ . Entonces, la energía potencial del sistema con respecto al momento magnético para *N* partículas esta dada por:

$$
V(x,t) = -\sum_{i=1}^{N} \vec{m_i} \cdot \vec{B_i}
$$
 (2.51)

Una propiedad importante del átomo de carbono 13 es que posee un  $spin = \frac{1}{2}$  $\frac{1}{2}$ ; lo que significa que solo existen dos estados de interacción entre qubits y depende de la distancia de separación existente entre vecinos, por lo consiguiente los estados pueden ser modificados por un campo magnético ajeno a ellos. De tal modo que la interacción entre *spins* (giros), se considera el modelo *Ising*, ya que se estima que es el modelo que mejor trabaja con la interacción de *qubits* que dependen de pulsos electromagnéticos (Berman et al., 2003). Entonces el modelo *Ising* es el siguiente:

$$
V = -\frac{J}{\hbar} \sum_{i=1}^{N} S_i^z \cdot S_{i+1}^z - \frac{J}{\hbar} \sum_{i=1}^{N} S_i^z \cdot S_{i+2}^z \tag{2.52}
$$

donde *J* es una constante de acoplamiento entre partículas vecinas y relativa a la fuerza de interacción,  $N$  es el número de  $qubits, S_i^z$  son los componentes z del spin de los *qubits*. El hamiltoniano de la computadora cuántica de diamante esta compuesto por dos operadores, uno que dependiente del tiempo y el otro independiente, *H* =  $H_0 + H(t)$ , donde

$$
H_0 = \sum_{i=1}^4 \omega_n S_z^{(n)} - \frac{J}{\hbar} S_i^z \cdot S_{i+1}^z,
$$
  

$$
H = \sum_{i=1}^4 \frac{\Omega}{2} \left( e^{i\theta S_+ n} + e^{-i\theta S_-^n} \right).
$$
 (2.53)

Con respecto a las ecuaciones  $(2.52)$  y  $(2.53)$  se intuye el Hamiltoniano de la computadora cuántica de diamante para dos qubits

$$
H = -\hbar(\omega_1 \cdot S_1^z + \omega_2 \cdot S_2^z) - \frac{J}{\hbar}(S_1^z \cdot S_2^z) + \frac{\Omega}{2}[(e^{i\theta_1} \cdot S_1^- + e^{-i\theta_1} \cdot S_1^+) + (e^{i\theta_2} \cdot S_2^- + e^{-i\theta_2} \cdot S_2^+)]
$$
\n(2.54)

donde  $\omega_1$ ,  $\omega_2$  son las frecuencias de Larmor,  $S_1^z$ ,  $S_2^z$  son los componentes z del spin de los *qubits*, Ω es la frecuencia de precesión alrededor del campo transversal resonante o mejor conociada como frecuencia de *Rabi*,  $\theta_1 = \omega_1 t + \varphi_1$  y  $\theta_2 = \omega_2 t + \varphi_2$  son los ángulos, donde  $\varphi_1$ ,  $\varphi_2$  son fases arbitrarias,  $S_i^+$ *i* , *S − i* son los operadores de ascenso y descenso que actuan sobre los estados *|*0*⟩* y *|*1*⟩* de la siguiente forma:

$$
S^{+} |0\rangle = 0, \t S^{+} |1\rangle = |0\rangle
$$
  
\n
$$
S^{-} |0\rangle = |1\rangle, \t S^{-} |1\rangle = 0.
$$
\n(2.55)

# CAPÍTULO

# Solución numérica a la ecuación de Schrödinger

Ahora se considera la función de onda *|ψ⟩* como una combinación de posibles soluciones para dos *qubits*, y toma la siguiente forma:

$$
|\psi\rangle = C_0(t) |00\rangle + C_1(t) |01\rangle + C_2(t) |10\rangle + C_3(t) |11\rangle
$$
 (3.1)

donde  $C_0(t)$ ,  $C_1(t)$ ,  $C_2(t)$ ,  $C_3(t)$ , son coeficientes a determinar al resolver la ecuación (2.48) y  $|C_i|^2$  = probabilidad de que los dos *qubit*s estén en el estado  $|i\rangle$ ,  $i = 0, 1, 2$ ó 3.

Basandose en la (3.1) se puede reescribir en notación binaria:

$$
C_0 = |00\rangle, \t C_1 = |01\rangle, \t (3.2)
$$
  
\n
$$
C_2 = |10\rangle, \t C_3 = |11\rangle
$$

Otra forma de representar a  $(3.1)$  es la siguiente:

$$
|\psi\rangle = \sum_{i=1}^{4} C_i(t) |n\rangle \tag{3.3}
$$

La ecuación de Schrödinger (2.48), en términos de (3.1), se escribe de la siguiente forma:

$$
i - \hbar \sum_{i=1}^{4} C_i(t) |n\rangle = \sum_{i=1}^{4} E_n C_i(t) |n\rangle + \sum_{i=1}^{4} C_i(t) H(t) |n\rangle \tag{3.4}
$$

dónde *H* es el hamiltoniano de la computadora cuántica de diamante que se vio en el capítulo anterior y esta representado por (2.54) de tal modo que afecta a todos los estados del sistema. Ahora se procede a resolver la ecuación (3.4), aprovechando la propiedad ortonormal de los *kets* que forman la base; lo que tanto se hace el producto interno, con  $|k\rangle$ , donde  $k = |00\rangle$ , ...,  $|11\rangle$ 

$$
i - \hbar \sum_{i=1}^{4} C_i(t) \langle k|n \rangle = \sum_{i=1}^{4} E_n C_i(t) \langle k|n \rangle + \langle k| \sum_{i=1}^{4} C_i(t) H(t) |n \rangle, \qquad (3.5)
$$

se calcula el producto interno de (3.5), al realizar todos los cálculos matemáticos se obtiene un sistema de cuatro ecuaciones diferenciales de primer orden (3.6); los cálculos matemáticos del sistema de ecuaciones diferenciales se encuentran en el anexo.

$$
\frac{\partial C_0(t)}{\partial t} = -\hbar \left(\omega_1 + \omega_2 - \frac{J}{\hbar}\right) C_0(t) + \frac{\Omega}{2} \left(e^{-i\theta_2}\right) C_1(t) + \frac{\Omega}{2} \left(e^{-i\theta_1}\right) C_2(t) (3.6)
$$
\n
$$
\frac{\partial C_1(t)}{\partial t} = \frac{\Omega}{2} \left(e^{i\theta_2}\right) C_0(t) - \hbar \left(\omega_1 - \omega_2 + \frac{J}{\hbar}\right) C_1(t) + \frac{\Omega}{2} \left(e^{-i\theta_1}\right) C_3(t)
$$
\n
$$
\frac{\partial C_2(t)}{\partial t} = \frac{\Omega}{2} \left(e^{i\theta_0}\right) C_0(t) - \hbar \left(-\omega_1 + \omega_2 + \frac{J}{\hbar}\right) C_1(t) + \frac{\Omega}{2} \left(e^{-i\theta_2}\right) C_3(t)
$$
\n
$$
\frac{\partial C_3(t)}{\partial t} = \frac{\Omega}{2} \left(e^{i\theta_0}\right) C_0(t) + \frac{\Omega}{2} \left(e^{i\theta_2}\right) C_2(t) - \hbar \left(-\omega_1 - \omega_2 - \frac{J}{\hbar}\right) C_3(t)
$$

Cabe mencionar que la solución se encontró mediante el uso del *sof tware M aple*, ya que ayudó a ahorrar esfuerzo del cómputo algebraico complejo, permitiendo apuntar la atención en ideas y conceptos importantes como: análisis cualitativo de las soluciones, el comportamiento y relaciones del modelo matemático de la ecuación que lo describe (Ortigoza Capetillo, 2007)

Para resolver las ecuaciones diferenciales (3.6) se eligió el método numérico Runge-Kutta de sexto orden por ser uno de los más eficientes que existen a comparación del método del polígono o el método  $Taylor$ , para los coeficientes  $C_0$ ,  $C_1$ ,  $C_2$  y  $C_3$ , como función del tiempo, en donde:  $\theta_0 = \omega_0 t + \varphi_0$ ,  $\theta_1 = \omega_1 t + \varphi_1$ ,  $\theta_2 = \omega_2 t + \varphi_2$ ,  $\varphi_0 = 0, \, \varphi_1 = \frac{\pi}{4}$  $\frac{\pi}{4}$ ,  $\varphi_2 = \frac{\pi}{2}$  $\frac{\pi}{2}$ ,  $\hbar = 1$ ,  $\Omega = 0.01$ ,  $\omega_0 = 0.9$ ,  $\omega_1 = 0.1$ ,  $\omega_1 = 0.2$ ,  $J = 0.02$  y *<sup>t</sup>* = 0 *<sup>→</sup>* <sup>30</sup> donde *<sup>t</sup>* = 0*.*1*,* <sup>0</sup>*.*2*,* <sup>0</sup>*.*3*, ...,* <sup>30</sup> <sup>X</sup> <sup>10</sup>*−*<sup>35</sup>*s*.

Ya que se ha resuelto el sistema de ecuaciones recordemos algunas cosas. Como primera instancia en la figura 3.1 se muestra la ejecución ideal de la compuerta cuántica control NOT

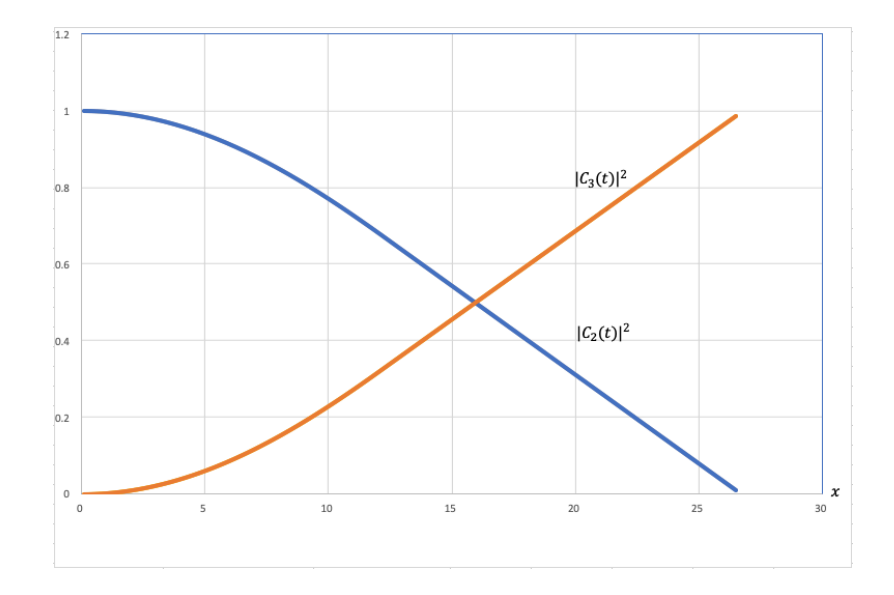

Figura 3.1: Comportamiento ideal de la compuerta cuántica control NOT Fuente: elaboración propia

En la imagen anterior se observa de manera gráfica lo ideal, ahora analizando los datos obtenidos obtenidos al resolver (3.6) se observa de manera gráfica 3.2 como es el comportamiento físico (real) de la compuerta cuántica control NOT ejecutada en la computadora cuántica de diamante de dos *qubit*s; es decir, no se ejecuta de manera correcta

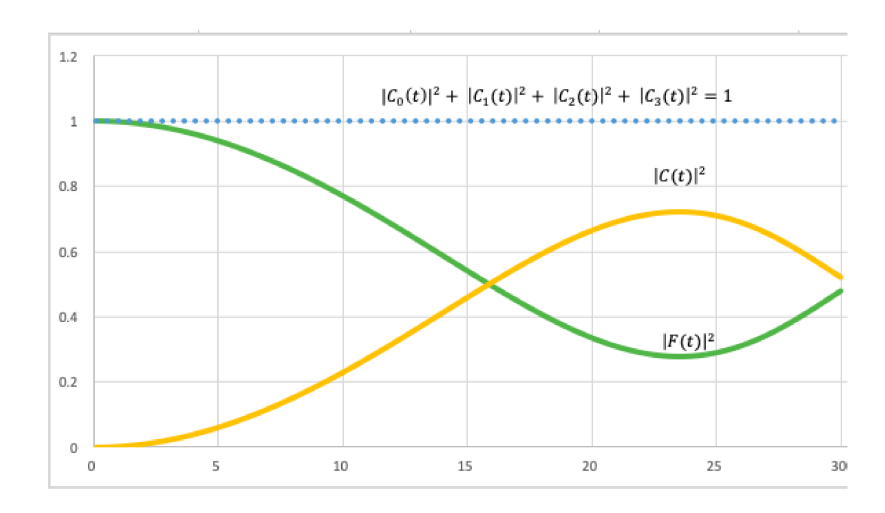

Simulación de la compuerta cuántica control not

Figura 3.2: Comportamiento físico de la compuerta cuántica control NOT Fuente: elaboración propia

A pesar de que la compuerta no se ejecuta apropiadamente, la conservación de la probabilidad se conserva en todo tiempo, como se muestra en la figura 3.3

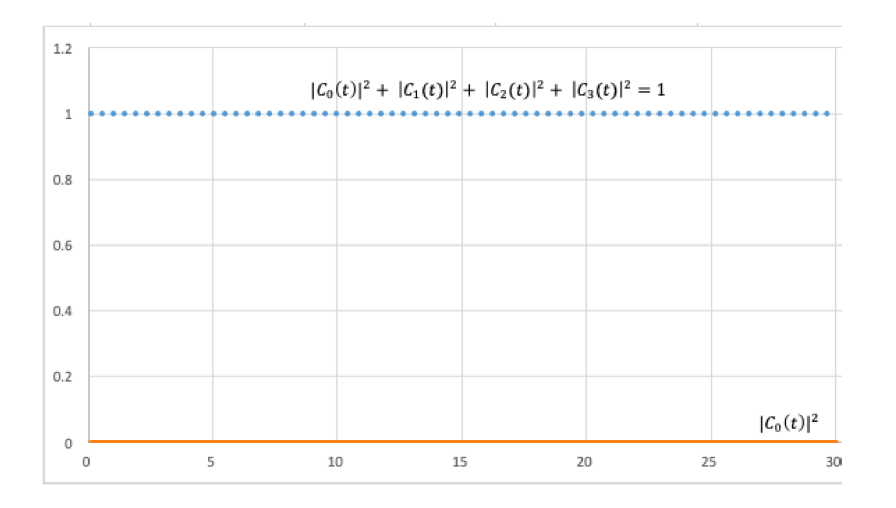

Figura 3.3: Conservación de la probabilidad Fuente: elaboración propia

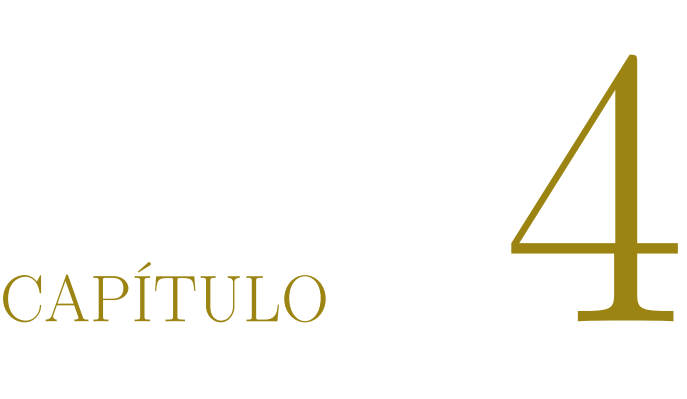

# Operador potencia y su valor esperado

Ahora que se sabe que la compuerta cuántica control NOT no se ejecuta correctamente, se tomará la ecuación (2.49) para ver cual es la comportamiento de los *qubit*s por lo consiguiente definimos el operador potencia

$$
\frac{d\hat{H}}{dt} = \Omega/2 \left[ \left( i\omega_1 e^{i\theta_1} S_1^- - i\omega_1 e^{-i\theta_1} S_1^+ \right) + \left( i\omega_2 e^{i\theta_2} S_2^- - i\omega_2 e^{-i\theta_2} S_2^+ \right) \right],
$$
 (4.1)

factorizando

$$
\frac{d\hat{H}}{dt} = \Omega/2 \left[ i\omega_1 \left( e^{i\theta_1} S_1^- - e^{-i\theta_1} S_1^+ \right) + i\omega_2 \left( e^{i\theta_2} S_2^- - e^{-i\theta_2} S_2^+ \right) \right]
$$
(4.2)

ahora se toman los operadores de ascenso y descenso donde las condiciones son las siguientes

$$
S^{+} |0\rangle = 0, \quad S^{+} |1\rangle = 0, \quad S^{-} |0\rangle = 1, \quad S^{-} |1\rangle = 0 \quad y
$$
  

$$
\langle 0|0\rangle = 0, \quad \langle 0|1\rangle = 0, \quad \langle 1|0\rangle = 0, \quad \langle 1|1\rangle = 1
$$
 (4.3)

También se usaron los estados de Bell que son máximamente entrelazados

$$
|\psi^{+}\rangle = \frac{1}{\sqrt{2}}\left(|01\rangle + |10\rangle\right), \quad |\psi^{-}\rangle = \frac{1}{\sqrt{2}}\left(|01\rangle - |10\rangle\right),
$$
  

$$
|\phi^{+}\rangle = \frac{1}{\sqrt{2}}\left(|00\rangle + |11\rangle\right), \quad |\phi^{-}\rangle = \frac{1}{\sqrt{2}}\left(|00\rangle - |11\rangle\right)
$$
(4.4)

Haciendo una recapitulación breve de lo que hemos visto es que:

$$
potencia = \frac{\text{energía}}{\text{tiempo}} = \hat{H} = \frac{\partial E}{\partial t}
$$
  

$$
\hat{H} = \text{operator potential} = \frac{\partial \hat{H}}{\partial t}
$$
(4.5)

Teniendo en cuenta la ecuación (4.5) se calcula el valor promedio del operador potencia, lo cual resulta en cuatro ecuaciones diferenciales, las cuales se derivan en el apéndice

$$
i) \langle \psi^+ | \frac{\partial \hat{H}}{\partial t} | \psi^+ \rangle, \quad ii) \langle \psi^- | \frac{\partial \hat{H}}{\partial t} | \psi^- \rangle
$$
  

$$
iii) \langle \phi^+ | \frac{\partial \hat{H}}{\partial t} | \phi^+ \rangle \quad iv) \langle \phi^- | \frac{\partial \hat{H}}{\partial t} | \phi^- \rangle
$$
 (4.6)

Al resolver el promedio asociado al operador potencia y a los estados de Bell se encuentra que no se disipa la energía en nuestro sistema. Ahora como contra ejemplo se considera el siguiente estado particular

$$
|h\rangle = \frac{1}{2} \left( |00\rangle + |01\rangle + |10\rangle + |11\rangle \right) \tag{4.7}
$$

Se realiza el mismo procedimiento que con los estados de Bell y el operador potencia, pero ahora con el estado (4.7)

$$
\langle h|\frac{\partial\hat{H}}{\partial t}|h\rangle = \frac{1}{4}\langle 00 + 01 + 10 + 11|\frac{\partial\hat{H}}{\partial t}|00 + 01 + 10 + 11\rangle\tag{4.8}
$$

donde el valor promedio no es cero, tal que se verifica el comportamiento de la la compuerta y él porque no se ejecuta correctamente.

Al realizar los cálculos matemáticos (se menciona que los cálculos matemáticos están en el anexo) la ecuación (4.8) nos da como resultado

$$
\langle h|\frac{\partial\hat{H}}{\partial t}|h\rangle = \frac{1}{4}\left(-\frac{i\omega_1}{2}e^{-i\theta_1} + \frac{i\omega_1}{2}e^{i\theta_1} - \frac{i\omega_2}{2}e^{-i\theta_2} + \frac{i\omega_2}{2}e^{i\theta_2}\right)
$$
  
=  $\frac{1}{4}\left(-2\omega_1\sin(\omega_1 t + \varphi_1) - 2\omega_2\sin(\omega_2 t + \varphi_2)\right)$  (4.9)

y con los parámetros iniciales para la ecuación  $(4.9)$  son  $\varphi_1 = \frac{\pi}{4}$  $\frac{\pi}{4}$ ,  $\varphi_2 = \frac{\pi}{2}$  $\frac{\pi}{2}$ ,  $\omega_1 = 110$ ,  $\omega_1=105$  ,  $t=0\rightarrow30$  donde  $t=0.1,0.2,0.3,...,30$ 

Al encontrar la solución a la ecuación (4.9) se nota que hay ruido en la ejecución de la compuerta cuántica control NOT, por lo que el ruido impide que se ejecute de manera correcta, como se puede ver en la figura 4.1

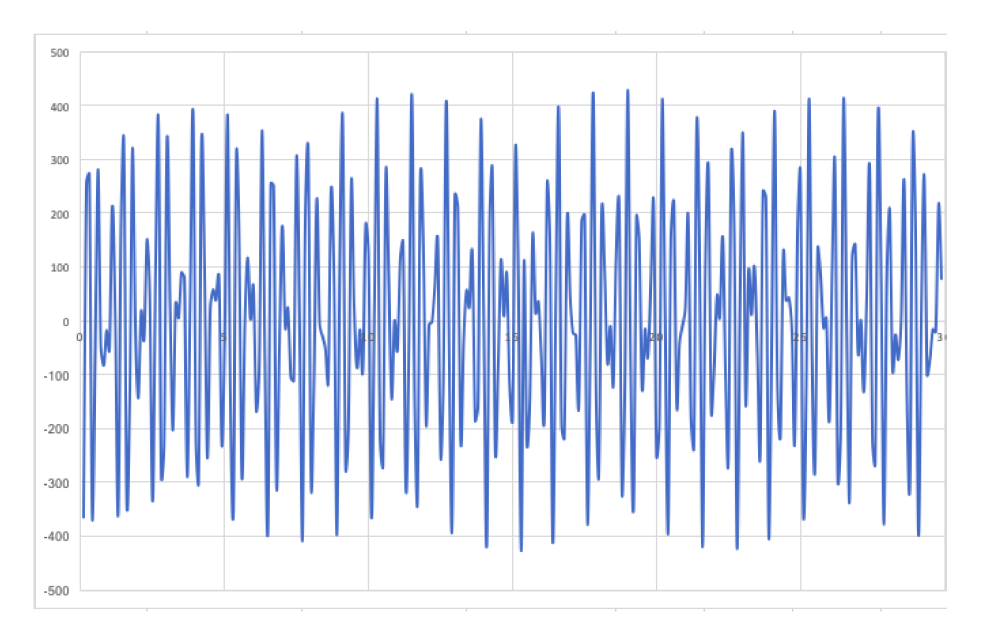

Figura 4.1: Ruido en la ejecución de la compuerta cuántica control NOT Fuente: elaboración propia

# CAPÍTULO

## **Conclusiones**

En la actualidad el cómputo cuántico ha tomado una gran auge en el campo científico y parte del itinerario científico ha sido enfocado a esta área en específico; tal que la revolución cuántica -por así decirlo- esta por venir, es cierto que existen interrogantes que aun se sabe como es que funciona a ciencia cierta, pero los esfuerzos de gran parte de la comunidad científica están enfocados a resolverlos y en un futuro próximo todo el sacrificio habra valido la pena.

La fabricación de una computadora cuántica de estado solido comercial, pareciera aun lejana, pero los últimos avances en este campo, como la construcción de la computadora cuántica D-WAVE de IBM abre un panorama favorable par el cómputo cuántico; de la misma forma el uso de diversas tecnologías como la computadora cuántica de diamante es bastante prometedora, el defecto que presenta el diamante (la ausencia de un átomo en su estructura molecular), que conjuntamente con la inserción del átomo de nitrógeno en la vecindad vecina inmediata de ese hueco, la impulsan como un arquitectura ideal para el procesamiento cuántico,

En el presente trabajo se estudió la computadora cuántica de diamante de dos *qubit*s y se encontró que la compuerta CNOT se ejecuta parcialmente ya que el Hamiltoniano depende del tiempo, lo cual genera ruido en la ejecución y la energía se disipa con el medio ambiente. Se encuentra que el ruido entre los *qubits* no permite una ejecución eficiente de dicha compuerta. El operador potencia disipada es testigo del ruido, es decir, demuestra que el sistema pierde energía en el transcurso del tiempo, con lo cual degrada sus ventajas de procesar óptimamente la información

## 5.1 Trabajos a futuro

En un campo tan joven como el cómputo cuántico es necesario seguir avanzando en el estudio de las arquitecturas que serán la base del mismo, en este caso particular la computadora cuántica de diamante debe permitir manipular de manera correcta las compuertas y todas las implementaciones que se hagan en dicha tecnología, así que queda pendiente abordar el tema del ruido y determinar un medio de control que evite como que la energía no se disipe hacia, de tal manera aprovechar todas las bondades que otorga del cómputo cuántico. Una idea es implementar *qubits* lógicos que protejan a los físicos, aun esta en desarrollo, pero promete dar una solución a la problemática del ruido en la computadora cuántica de diamante.

# CAPÍTULO

## Anexos

## 6.1 Solución ecuación de Schrödinger

$$
i = 0 \quad (|00\rangle)
$$
\n
$$
\langle 0|H|0 \rangle = -\hbar \left(\omega_1 |0 \rangle + \omega_2 |0 \rangle - \frac{J}{\hbar} (|0 \rangle |0 \rangle) \right) + \frac{\Omega}{2} \left( e^{i\theta_0} |2 \rangle + e^{i\theta_2} |1 \rangle \right)
$$
\n
$$
= -\hbar \left(\omega_1 + \omega_2 - \frac{J}{\hbar} \right) \tag{6.1}
$$
\n
$$
i = 1 \quad (|01\rangle)
$$
\n
$$
\langle 0|H|1 \rangle = -\hbar \left(\omega_1 |1 \rangle + \omega_2 |-1 \rangle - \frac{J}{\hbar} (|1 \rangle - |1 \rangle) \right) + \frac{\Omega}{2} \left( e^{i\theta_0} |3 \rangle + e^{-i\theta_2} |0 \rangle \right)
$$
\n
$$
= +\frac{\Omega}{2} \left( e^{-i\theta_2} \right) \tag{6.2}
$$
\n
$$
i = 2 \quad (|10\rangle)
$$
\n
$$
\langle 0|H|2 \rangle = -\hbar \left(\omega_1 |2 \rangle + \omega_2 |2 \rangle - \frac{J}{\hbar} (-|2 \rangle |2 \rangle) \right) + \frac{\Omega}{2} \left( e^{-i\theta_1} |0 \rangle + e^{i\theta_2} |3 \rangle + e^{-i\theta_2} |2 \rangle \right)
$$
\n
$$
= +\frac{\Omega}{2} \left( e^{-i\theta_1} \right) \tag{6.3}
$$
\n
$$
i = 3 \quad (|11\rangle)
$$
\n
$$
\langle 0|H|3 \rangle = -\hbar \left(\omega_1 - |3 \rangle + \omega_2 - |3 \rangle - \frac{J}{\hbar} (-|3 \rangle - |3 \rangle) \right) + \frac{\Omega}{2} \left( e^{-i\theta_1} |1 \rangle + e^{-i\theta_2} |2 \rangle \right)
$$
\n
$$
= 0 \tag{6.4}
$$
\n
$$
i = 0 \quad (|00\rangle), (1|H|i)
$$
\n
$$
\langle 1|H|0 \rangle = -\hbar \left(\omega_1 |0 \rangle + \omega_2 |0 \rangle - \frac{J}{\hbar} (|0 \rangle |0 \rangle) \right) + \frac{\Omega}{2} \left(
$$

Caso 1, para *C*<sup>0</sup>

Página 42 de 53 Cómputo cuántico

$$
i = 1 \quad (|01\rangle)
$$
\n
$$
\langle 1|H|1\rangle = -\hbar \left(\omega_1 |1\rangle + \omega_2 | -1\rangle - \frac{J}{\hbar} (|1\rangle - |1\rangle)\right) + \frac{\Omega}{2} \left(e^{i\theta_0} |3\rangle + e^{-i\theta_2} |0\rangle\right)
$$
\n
$$
= -\hbar \left(\omega_1 - \omega_2 + \frac{J}{\hbar}\right) \tag{6.7}
$$

$$
\begin{aligned}\ni &= 2 \quad (|10\rangle) \\
\langle 1|H|2\rangle &= -\hbar \left(\omega_1 - |2\rangle + \omega_2|2\rangle - \frac{J}{\hbar}(-|2\rangle|2\rangle) \right) + \frac{\Omega}{2} \left(e^{-i\theta_1}|0\rangle + e^{i\theta_2}|3\rangle + e^{-i\theta_2}|2\rangle\right) \\
&= 0\n\end{aligned} \tag{6.8}
$$

$$
i = 3 \quad (|11\rangle)
$$
  
\n
$$
\langle 1|H|3 \rangle = -\hbar \left(\omega_1 |3 \rangle + \omega_2 - |3 \rangle - \frac{J}{\hbar}(-|3 \rangle - |3 \rangle)\right) + \frac{\Omega}{2} \left(e^{-i\theta_1} |1 \rangle + e^{-i\theta_2} |2 \rangle\right)
$$
  
\n
$$
= +\frac{\Omega}{2} \left(e^{-i\theta_1}\right)
$$
\n(6.9)

$$
i\frac{\partial C_1(t)}{\partial t} = \frac{\Omega}{2} \left( e^{i\theta_2} \right) C_0(t) - \hbar \left( \omega_1 - \omega_2 + \frac{J}{\hbar} \right) C_1(t) + \frac{\Omega}{2} \left( e^{-i\theta_1} \right) C_3(t) \tag{6.10}
$$

Caso 3, para para  $\mathcal{C}_2$ 

$$
i = 0 \t(|00\rangle)
$$
  
\n
$$
\langle 2|H|0\rangle = -\hbar \left(\omega_1 |0\rangle + \omega_2 |0\rangle - \frac{J}{\hbar}(|0\rangle |0\rangle)\right) + \frac{\Omega}{2} \left(e^{i\theta_0} |2\rangle + e^{i\theta_2} |1\rangle\right)
$$
  
\n
$$
= \frac{\Omega}{2} \left(e^{i\theta_0}\right)
$$
\n(6.11)

$$
i = 1 \t(|01\rangle)
$$
  
\n
$$
\langle 2|H|1\rangle = -\hbar \left(\omega_1 |1\rangle + \omega_2 | -1\rangle - \frac{J}{\hbar} (|1\rangle - |1\rangle) \right) + \frac{\Omega}{2} \left(e^{i\theta_0} |3\rangle + e^{-i\theta_2} |0\rangle \right)
$$
  
\n= 0 \t(6.12)

$$
i = 2 \quad (|10\rangle)
$$
  
\n
$$
\langle 2|H|2 \rangle = -\hbar \left(\omega_1 - |2\rangle + \omega_2|2\rangle - \frac{J}{\hbar}(-|2\rangle|2\rangle)\right) + \frac{\Omega}{2} \left(e^{-i\theta_1}|0\rangle + e^{i\theta_2}|3\rangle + e^{-i\theta_2}|2\rangle\right)
$$
  
\n
$$
= -\hbar \left(-\omega_1 + \omega_2 + \frac{J}{\hbar}\right)
$$
\n(6.13)

Página 43 de 53 Cómputo cuántico

 $i = 3$  ( $|11\rangle$ )

$$
\langle 2|H|3 \rangle = -\hbar \left( \omega_1 - |3 \rangle + \omega_2 - |3 \rangle - \frac{J}{\hbar} (-|3 \rangle - |3 \rangle) \right) + \frac{\Omega}{2} \left( e^{-i\theta_1} |1 \rangle + e^{-i\theta_2} |2 \rangle \right)
$$
  
=  $+\frac{\Omega}{2} \left( e^{-i\theta_2} \right)$  (6.14)

$$
i\frac{\partial C_2(t)}{\partial t} = \frac{\Omega}{2} \left( e^{i\theta_0} \right) C_0(t) - \hbar \left( -\omega_1 + \omega_2 + \frac{J}{\hbar} \right) C_1(t) + \frac{\Omega}{2} \left( e^{-i\theta_2} \right) C_3(t) \tag{6.15}
$$

Caso 4, para para *C*<sup>3</sup>  $i = 0 \ (|00\rangle)$ 

$$
\langle 3|H|0\rangle = -\hbar \left(\omega_1 |0\rangle + \omega_2 |0\rangle - \frac{J}{\hbar}(|0\rangle |0\rangle)\right) + \frac{\Omega}{2} \left(e^{i\theta_0} |2\rangle + e^{i\theta_2} |1\rangle\right)
$$
  
= 0 (6.16)

$$
i = 1 \quad (|01\rangle)
$$
\n
$$
\langle 3|H|1 \rangle = -\hbar \left( \omega_1 |1 \rangle + \omega_2 | -1 \rangle - \frac{J}{\hbar} (|1 \rangle - |1 \rangle) \right) + \frac{\Omega}{2} \left( e^{i\theta_0} |3 \rangle + e^{-i\theta_2} |0 \rangle \right) (6.17)
$$
\n
$$
= \frac{\Omega}{2} \left( e^{i\theta_0} \right) \tag{6.18}
$$
\n
$$
i = 2 \quad (|10\rangle)
$$

$$
\langle 3|H|2 \rangle = -\hbar \left( \omega_1 - |2 \rangle + \omega_2 |2 \rangle - \frac{J}{\hbar} (-|2 \rangle |2 \rangle) \right) + \frac{\Omega}{2} \left( e^{-i\theta_1} |0 \rangle + e^{i\theta_2} |3 \rangle + e^{-i\theta_2} |2 \rangle \right)
$$
  
=  $\frac{\Omega}{2} \left( e^{i\theta_2} \right)$  (6.19)

$$
i=3\ \ (|11\rangle)
$$

$$
\langle 3|H|3 \rangle = -\hbar \left( \omega_1 - |3 \rangle + \omega_2 - |3 \rangle - \frac{J}{\hbar} (-|3 \rangle - |3 \rangle) \right) + \frac{\Omega}{2} \left( e^{-i\theta_1} |1 \rangle + e^{-i\theta_2} (2 \alpha) \right)
$$

$$
= -\hbar \left( -\omega_1 - \omega_2 - \frac{J}{\hbar} \right) \tag{6.21}
$$

$$
i\frac{\partial C_3(t)}{\partial t} = \frac{\Omega}{2} \left( e^{i\theta_0} \right) C_0(t) + \frac{\Omega}{2} \left( e^{i\theta_2} \right) C_2(t) - \hbar \left( -\omega_1 - \omega_2 - \frac{J}{\hbar} \right) C_3(t) \tag{6.22}
$$

Página 44 de 53 Cómputo cuántico

## 6.2 Solución operador potencia

Caso 1

$$
\langle \psi^{+} | \frac{\partial \hat{H}}{\partial t} | \psi^{+} \rangle = \langle \frac{1}{\sqrt{2}} \left( \langle 01 | + \langle 10 | \right) | \frac{\partial \hat{H}}{\partial t} | \frac{1}{\sqrt{2}} \left( |01 \rangle + |10 \rangle \right) \rangle
$$
  
\n
$$
= \left( \langle 01 | \frac{i\omega_{1}}{2} e^{i\theta_{1}} S_{1}^{-} |01 \rangle + \langle 01 | \frac{i\omega_{1}}{2} e^{i\theta_{1}} S_{1}^{-} |10 \rangle + \langle 10 | \frac{i\omega_{1}}{2} e^{i\theta_{1}} S_{1}^{-} |01 \rangle + \langle 10 | \frac{i\omega_{1}}{2} e^{i\theta_{1}} S_{1}^{-} |10 \rangle - \langle 01 | \frac{i\omega_{1}}{2} e^{-i\theta_{1}} S_{1}^{+} |01 \rangle - \langle 01 | \frac{i\omega_{1}}{2} e^{-i\theta_{1}} S_{1}^{+} |01 \rangle - \langle 10 | \frac{i\omega_{1}}{2} e^{-i\theta_{1}} S_{1}^{+} |10 \rangle \right) +
$$
  
\n
$$
\left( \langle 01 | \frac{i\omega_{2}}{2} e^{i\theta_{2}} S_{2}^{-} |01 \rangle + \langle 01 | \frac{i\omega_{2}}{2} e^{i\theta_{2}} S_{2}^{-} |10 \rangle + \langle 10 | \frac{i\omega_{2}}{2} e^{i\theta_{2}} S_{2}^{-} |01 \rangle + \langle 10 | \frac{i\omega_{2}}{2} e^{i\theta_{2}} S_{2}^{-} |10 \rangle - \langle 01 | \frac{i\omega_{2}}{2} e^{-i\theta_{2}} S_{2}^{+} |01 \rangle - \langle 01 | \frac{i\omega_{2}}{2} e^{-i\theta_{2}} S_{2}^{+} |10 \rangle -
$$
  
\n
$$
\langle 10 | \frac{i\omega_{2}}{2} e^{-i\theta_{2}} S_{2}^{+} |01 \rangle - \langle 10 | \frac{i\omega_{2}}{2} e^{-i\theta_{2}} S_{2}^{+} |10 \rangle \right)
$$
  
\n
$$
= 0
$$

(6.23)

Caso 2

$$
\langle \psi^- | \frac{\partial \hat{H}}{\partial t} | \psi^- \rangle = \langle \frac{1}{\sqrt{2}} \left( \langle 01 | - \langle 10 | \right) | \frac{\partial \hat{H}}{\partial t} | \frac{1}{\sqrt{2}} \left( |01 \rangle - |10 \rangle \right) \rangle
$$
  
\n
$$
= \left( \langle 01 | \frac{i\omega_1}{2} e^{i\theta_1} S_1^- |01 \rangle - \langle 01 | \frac{i\omega_1}{2} e^{i\theta_1} S_1^- |10 \rangle - \langle 10 | \frac{i\omega_1}{2} e^{i\theta_1} S_1^- |01 \rangle + \langle 10 | \frac{i\omega_1}{2} e^{i\theta_1} S_1^+ |10 \rangle + \langle 10 | \frac{i\omega_1}{2} e^{-i\theta_1} S_1^+ |01 \rangle - \langle 10 | \frac{i\omega_1}{2} e^{-i\theta_1} S_1^+ |10 \rangle \right) +
$$
  
\n
$$
\langle 10 | \frac{i\omega_1}{2} e^{-i\theta_1} S_1^+ |01 \rangle - \langle 10 | \frac{i\omega_1}{2} e^{-i\theta_1} S_1^+ |10 \rangle \right) +
$$
  
\n
$$
\left( \langle 01 | \frac{i\omega_2}{2} e^{i\theta_2} S_2^- |01 \rangle - \langle 01 | \frac{i\omega_2}{2} e^{i\theta_2} S_2^- |10 \rangle - \langle 10 | \frac{i\omega_2}{2} e^{i\theta_2} S_2^- |01 \rangle + \langle 10 | \frac{i\omega_2}{2} e^{i\theta_2} S_2^+ |10 \rangle + \langle 10 | \frac{i\omega_2}{2} e^{-i\theta_2} S_2^+ |01 \rangle - \langle 10 | \frac{i\omega_2}{2} e^{-i\theta_2} S_2^+ |10 \rangle \right)
$$
  
\n
$$
= 0
$$

(6.24)

Página 45 de 53 Cómputo cuántico

Caso 3

$$
\langle \phi^{+} | \frac{\partial \hat{H}}{\partial t} | \phi^{+} \rangle = \langle \frac{1}{\sqrt{2}} \left( \langle 00 | + \langle 11 | \right) | \frac{\partial \hat{H}}{\partial t} | \frac{1}{\sqrt{2}} \left( |00 \rangle + |11 \rangle \right) \rangle
$$
  
\n
$$
= \left( \langle 00 | \frac{i\omega_{1}}{2} e^{i\theta_{1}} S_{1}^{-} |00 \rangle + \langle 00 | \frac{i\omega_{1}}{2} e^{i\theta_{1}} S_{1}^{-} |11 \rangle + \langle 11 | \frac{i\omega_{1}}{2} e^{i\theta_{1}} S_{1}^{-} |00 \rangle + \langle 11 | \frac{i\omega_{1}}{2} e^{i\theta_{1}} S_{1}^{-} |11 \rangle - \langle 00 | \frac{i\omega_{1}}{2} e^{-i\theta_{1}} S_{1}^{+} |00 \rangle - \langle 00 | \frac{i\omega_{1}}{2} e^{-i\theta_{1}} S_{1}^{+} |11 \rangle - \langle 11 | \frac{i\omega_{1}}{2} e^{-i\theta_{1}} S_{1}^{+} |00 \rangle - \langle 11 | \frac{i\omega_{1}}{2} e^{-i\theta_{1}} S_{1}^{+} |11 \rangle \right) + \left( \langle 00 | \frac{i\omega_{2}}{2} e^{i\theta_{2}} S_{2}^{-} |00 \rangle + \langle 00 | \frac{i\omega_{2}}{2} e^{i\theta_{2}} S_{2}^{-} |11 \rangle + \langle 11 | \frac{i\omega_{2}}{2} e^{i\theta_{2}} S_{2}^{-} |00 \rangle + \langle 11 | \frac{i\omega_{2}}{2} e^{i\theta_{2}} S_{2}^{-} |11 \rangle - \langle 00 | \frac{i\omega_{2}}{2} e^{-i\theta_{2}} S_{2}^{+} |00 \rangle - \langle 00 | \frac{i\omega_{2}}{2} e^{-i\theta_{2}} S_{2}^{+} |11 \rangle \right)
$$
  
\n
$$
= 0
$$
  
\n
$$
\langle 11 | \frac{i\omega_{2}}{2} e^{-i\theta_{2}} S_{2}^{+} |00 \rangle - \langle 11 | \frac{i\omega_{2}}{2} e^{-i\theta_{2}} S_{2}^{+} |11 \rangle \right)
$$
  
\

Caso 4

$$
\langle \psi^{-} | \frac{\partial \hat{H}}{\partial t} | \psi^{-} \rangle = \langle \frac{1}{\sqrt{2}} \left( \langle 01 | - \langle 10 | \right) | \frac{\partial \hat{H}}{\partial t} | \frac{1}{\sqrt{2}} \left( |01 \rangle - |10 \rangle \right) \rangle
$$
  
\n
$$
= \left( \langle 01 | \frac{i\omega_{1}}{2} e^{i\theta_{1}} S_{1}^{-} |01 \rangle - \langle 01 | \frac{i\omega_{1}}{2} e^{i\theta_{1}} S_{1}^{-} |10 \rangle - \langle 10 | \frac{i\omega_{1}}{2} e^{i\theta_{1}} S_{1}^{-} |01 \rangle + \langle 10 | \frac{i\omega_{1}}{2} e^{i\theta_{1}} S_{1}^{-} |10 \rangle - \langle 01 | \frac{i\omega_{1}}{2} e^{-i\theta_{1}} S_{1}^{+} |01 \rangle + \langle 01 | \frac{i\omega_{1}}{2} e^{-i\theta_{1}} S_{1}^{+} |10 \rangle + \langle 10 | \frac{i\omega_{1}}{2} e^{-i\theta_{1}} S_{1}^{+} |01 \rangle - \langle 10 | \frac{i\omega_{1}}{2} e^{-i\theta_{1}} S_{1}^{+} |10 \rangle \right) +
$$
  
\n
$$
\left( \langle 01 | \frac{i\omega_{2}}{2} e^{i\theta_{2}} S_{2}^{-} |01 \rangle - \langle 01 | \frac{i\omega_{2}}{2} e^{i\theta_{2}} S_{2}^{-} |10 \rangle - \langle 10 | \frac{i\omega_{2}}{2} e^{i\theta_{2}} S_{2}^{-} |01 \rangle + \langle 10 | \frac{i\omega_{2}}{2} e^{-i\theta_{2}} S_{2}^{+} |10 \rangle + \langle 10 | \frac{i\omega_{2}}{2} e^{-i\theta_{2}} S_{2}^{+} |01 \rangle - \langle 10 | \frac{i\omega_{2}}{2} e^{-i\theta_{2}} S_{2}^{+} |10 \rangle \right)
$$
  
\n
$$
= 0
$$

(6.26)

Caso 5

$$
\langle h|\frac{\partial \hat{H}}{\partial t}|h\rangle = \langle 00+01+10+11|\frac{\partial \hat{H}}{\partial t}|00+01+10+11\rangle
$$
\n
$$
= \frac{1}{4}\left(\left(\langle 00|\frac{i\omega_1}{2}e^{i\theta_1}S_1^-|00\rangle + \langle 00|\frac{i\omega_1}{2}e^{i\theta_1}S_1^-|00\rangle + \langle 00|\frac{i\omega_1}{2}e^{i\theta_1}S_1^-|00\rangle - \langle 00|\frac{i\omega_1}{2}e^{i\theta_1}S_1^+|01\rangle - \langle 00|\frac{i\omega_1}{2}e^{i\theta_1}S_1^+|10\rangle - \langle 00|\frac{i\omega_1}{2}e^{-i\theta_1}S_1^+|10\rangle - \langle 00|\frac{i\omega_1}{2}e^{-i\theta_1}S_1^+|11\rangle + \langle 01|\frac{i\omega_1}{2}e^{i\theta_1}S_1^-|00\rangle + \langle 01|\frac{i\omega_1}{2}e^{i\theta_1}S_1^-|01\rangle + \langle 01|\frac{i\omega_1}{2}e^{i\theta_1}S_1^-|10\rangle + \langle 01|\frac{i\omega_1}{2}e^{i\theta_1}S_1^-|10\rangle - \langle 01|\frac{i\omega_1}{2}e^{-i\theta_1}S_1^+|11\rangle + \langle 10|\frac{i\omega_1}{2}e^{i\theta_1}S_1^-|10\rangle - \langle 01|\frac{i\omega_1}{2}e^{-i\theta_1}S_1^+|10\rangle - \langle 01|\frac{i\omega_1}{2}e^{-i\theta_1}S_1^+|10\rangle - \langle 01|\frac{i\omega_1}{2}e^{-i\theta_1}S_1^+|10\rangle - \langle 10|\frac{i\omega_1}{2}e^{-i\theta_1}S_1^-|00\rangle + \langle 10|\frac{i\omega_1}{2}e^{-i\theta_1}S_1^-|00\rangle + \langle 10|\frac{i\omega_1}{2}e^{-i\theta_1}S_1^-|01\rangle - \langle 10|\frac{i\omega_1}{2}e^{-i\theta_1}S_1^+|01\rangle - \langle 10|\frac{i\omega
$$

Página 47 de 53 Cómputo cuántico

$$
\langle 11|\frac{i\omega_1}{2}e^{i\theta_2}S_2^-|00\rangle - \langle 11|\frac{i\omega_1}{2}e^{-i\theta_2}S_2^+|00\rangle - \langle 11|\frac{i\omega_1}{2}e^{-i\theta_2}S_2^+|00\rangle - \langle 11|\frac{i\omega_1}{2}e^{-i\theta_2}S_2^+|00\rangle - \langle 11|\frac{i\omega_1}{2}e^{-i\theta_2}S_2^+|00\rangle - \langle 11|\frac{i\omega_1}{2}e^{-i\theta_2}S_2^+|00\rangle - \langle 11|\frac{i\omega_1}{2}e^{-i\theta_2}S_2^+|00\rangle - \frac{1}{2}\frac{1}{4}\left(-\frac{i\omega_1}{2}e^{-i\theta_1} - \frac{i\omega_1}{2}e^{i\theta_1} + \frac{i\omega_1}{2}e^{i\theta_1} - \frac{i\omega_2}{2}e^{-i\theta_2} - \frac{i\omega_2}{2}e^{-i\theta_2} + \frac{i\omega_2}{2}e^{i\theta_2} + \frac{i\omega_2}{2}e^{i\theta_2}\right) = \frac{1}{4}\left(-\frac{i\omega_1}{2}e^{-i\theta_1} + \frac{i\omega_1}{2}e^{i\theta_1} - \frac{i\omega_2}{2}e^{-i\theta_2} + \frac{i\omega_2}{2}e^{i\theta_2}\right) - \frac{1}{4}\left(-\frac{i\omega_1}{2}e^{-i\theta_1} + \frac{i\omega_1}{2}e^{i\theta_1} - \frac{i\omega_2}{2}e^{-i\theta_2} + \frac{i\omega_2}{2}e^{i\theta_2}\right) - \frac{1}{4}\left(i\omega_1(e^{i\theta_1} - e^{-i\theta_1}) + i\omega_2(e^{i\theta_2} - e^{-i\theta_2})\right) - \frac{1}{4}\left(i\omega_1(2i\sin\theta_1) + i\omega_2(2i\sin\theta_2)\right) - \frac{1}{4}\left(-2\omega_1\sin\theta_1 - 2\omega_2\sin\theta_2\right)
$$

$$
=\frac{1}{4}\left(-2\omega_1\sin(\omega_1 t + \varphi_1) - 2\omega_2\sin(\omega_2 t + \varphi_2)\right)
$$
\n(6.27)

## Referencias Bibliográficas

- Akarsu, B. (2010). Einstein's redundant triumph" quantum physics": An extensive study of teaching/learning quantum mechanics in college. Latin-American Journal of Physics Education, 4(2), 3.
- Aoki, M. Á., & González, P. V. (2009). Hacia una computadora cuántica de diamante. CIENCIA ergo-sum, 16(3), 319–324. Retrieved from [http://www.redalyc.org/](http://www.redalyc.org/articulo.oa?id=10412057013) [articulo.oa?id=10412057013](http://www.redalyc.org/articulo.oa?id=10412057013)
- Berman, G. P., Kamenev, D. I., Kassman, R., Pineda, C., & Tsifrinovich, V. I. (2003). Method for implementation of universal quantum logic gates in a scalable ising spin quantum computer. International Journal of Quantum Information, 1(01), 51–77.
- Bonillo, V. M. (2013). Principios fundamentales de computación cuántica. Universidad de La Coruña.
- Burgarth, D., Maruyama, K., Murphy, M., Montangero, S., Calarco, T., Nori, F., & Plenio, M. B. (2010). Scalable quantum computation via local control of only two qubits. Physical Review A, 81(4), 040303.
- Campbell, E. T. (2007). Distributed quantum-information processing with minimal local resources. Physical Review A, 76(4), 040302.
- Caneva, T., Murphy, M., Calarco, T., Fazio, R., Montangero, S., Giovannetti, V., & Santoro, G. E. (2009). Optimal control at the quantum speed limit. Physical review letters, 103(24), 240501.
- Cappellaro, P., Jiang, L., Hodges, J., & Lukin, M. D. (2009). Coherence and control of quantum registers based on electronic spin in a nuclear spin bath. Physical review letters, 102(21), 210502.
- Castro, M. (2003). La física, el cálculo y la computación cuántica. Internet Electronic Journal Nanociencia et Moletrónica, 1(2), 93-99. Retrieved from [https://goo.gl/](https://goo.gl/H4aJse) [H4aJse](https://goo.gl/H4aJse)
- Childress, L., Dutt, M. G., Taylor, J., Zibrov, A., Jelezko, F., Wrachtrup, J., … Lukin, M. (2006). Coherent dynamics of coupled electron and nuclear spin qubits in diamond. Science, 314(5797), 281–285.
- De Chiara, G., Rossini, D., Montangero, S., & Fazio, R. (2005). From perfect to fractal transmission in spin chains. Physical Review A, 72(1), 012323.
- Fitzsimons, J., & Twamley, J. (2006). Globally controlled quantum wires for perfect qubit transport, mirroring, and computing. Physical review letters, 97(9), 090502.
- Griffiths, D. J., & Schroeter, D. F. (2018). Introduction to quantum mechanics. Cambridge University Press.
- Hanson, R., Mendoza, F., Epstein, R., & Awschalom, D. (2006). Polarization and readout of coupled single spins in diamond. Physical review letters, 97(8), 087601.
- Heisenberg, W. (1949). The physical principles of the quantum theory (s/e ed., Vol. s/v; C. E. . F. Hoyt, Trans.). New York USA: Courier Corporation. Retrieved from <https://goo.gl/v4AWsb>
- Jiang, L., Taylor, J. M., Sørensen, A. S., & Lukin, M. D. (2007). Distributed quantum computation based on small quantum registers. Physical Review A, 76(6), 062323.
- Kay, A. (2006). Perfect state transfer: beyond nearest-neighbor couplings. Physical Review A, 73(3), 032306.
- López, G., & Avila, M. (2011). Effects on the quantum not and controlled-not gates of a modular magnetic field in the z-direction in a chain of nuclear spin system. Revista mexicana de física, 57(3), 215–219.
- López, G. V., & Lara, L. (2006). Numerical simulation of a controlled–controlled-not (ccn) quantum gate in a chain of three interacting nuclear spins system. Journal of Physics B: Atomic, Molecular and Optical Physics, 39(18), 3897.
- Maurer, P., Maze, J., Stanwix, P., Jiang, L., Gorshkov, A. V., Zibrov, A. A., … others (2010). Far-field optical imaging and manipulation of individual spins with nanoscale resolution. Nature Physics, 6(11), 912.
- McMahon, D. (2007). Quantum computing explained. John Wiley & Sons.
- Morales, J. A. C. (2016). Analisis de una simulacion no hermitica de la compuerta hermitica swap sobre dos qubits (Master's thesis, Centro Universitario UAEM Valle de Chalco). Retrieved from [http://ri.uaemex.mx/handle/20.500.11799/](http://ri.uaemex.mx/handle/20.500.11799/65895) [65895](http://ri.uaemex.mx/handle/20.500.11799/65895)
- Munguía, G. P. (2010). Apuntes de mecánica cuántica (Vol. s/v). Tegucigalpa, Honduras. Retrieved from <https://goo.gl/UpR7Xn>
- Naydenov, B., Richter, V., Beck, J., Steiner, M., Neumann, P., Balasubramanian, G., … Kalish, R. (2010). Enhanced generation of single optically active spins in diamond by ion implantation. Applied Physics Letters, 96(16), 163108.
- Nemoto, K., Trupke, M., Devitt, S. J., Stephens, A. M., Scharfenberger, B., Buczak, K., … Munro, W. J. (2014). Photonic architecture for scalable quantum information processing in diamond. Physical Review X, 4(3), 031022. Retrieved from <https://journals.aps.org/prx/abstract/10.1103/PhysRevX.4.031022>
- Nielsen, M. A., & Chuang, I. (2002). Quantum computation and quantum information. AAPT.
- Ortigoza Capetillo, G. (2007). Resolviendo ecuaciones diferenciales ordinarias con maple y mathematica. Revista mexicana de física E, 53(2), 155–167.
- Paniagua, J. C. (2012). Operador de densidad. operadores producto (2012).
- Prawer, S., & Aharonovich, I. (2014). Quantum information processing with diamond: Principles and applications (s/e ed., Vol. s/v; s/e, Ed.). USA: Elsevier. Retrieved from <https://goo.gl/oj5vDW>
- Ramanathan, C., Cho, H., Cappellaro, P., Boutis, G. S., & Cory, D. G. (2003). Encoding multiple quantum coherences in non-commuting bases. Chemical physics letters, 369(3-4), 311–317.
- Rittweger, E., Wildanger, D., & Hell, S. (2009). Far-field fluorescence nanoscopy of diamond color centers by ground state depletion. EPL (Europhysics Letters), 86(1), 14001.
- Silvera, M. P. (1999). Física cuantica. Retrieved from <https://goo.gl/A1sDVf>
- Spinicelli, P., Dréau, A., Rondin, L., Silva, F., Achard, J., Xavier, S., … others (n.d.). Engineered arrays of nv color centers in diamond based on implantation of cn-molecules through nanoapertures, lanl e-print, 2010. arXiv preprint ArXiv:1008.1483.
- Toyli, D. M., Weis, C. D., Fuchs, G. D., Schenkel, T., & Awschalom, D. D. (2010). Chip-scale nanofabrication of single spins and spin arrays in diamond. Nano letters, 10(8), 3168–3172.
- Vélez, M., & Sicard, A. (2012). Computación cuántica: una perspectiva desde lo continuo. Revista Universidad EAFIT, 36(118), 41-46. Retrieved from [https://](https://goo.gl/cx89vx) [goo.gl/cx89vx](https://goo.gl/cx89vx)
- Weis, C. D., Schuh, A., Batra, A., Persaud, A., Rangelow, I. W., Bokor, J., … others (2008). Single atom doping for quantum device development in diamond and silicon. Journal of Vacuum Science & Technology B: Microelectronics and Nanometer Structures Processing, Measurement, and Phenomena, 26(6), 2596– 2600.
- Wrachtrup, J., & Jelezko, F. (2006). Processing quantum information in diamond. Journal of Physics: Condensed Matter, 18(21), S807.